### MWUG

### Manchester WordPress User Group 19th March 2014

### PERFORMANCE FOR BEGINNERS

Theory & Practice

@philipvalentino

1

# OBJECTIVES OF THIS TALK

Illustrate today's performance context on the web Show you what can you do today Demonstrate some tools to help you

# STRUCTURE OF THIS TALK

Some Theory Some Practical No Exam

# THEORY

# PERFORMANCE IS DESIGN

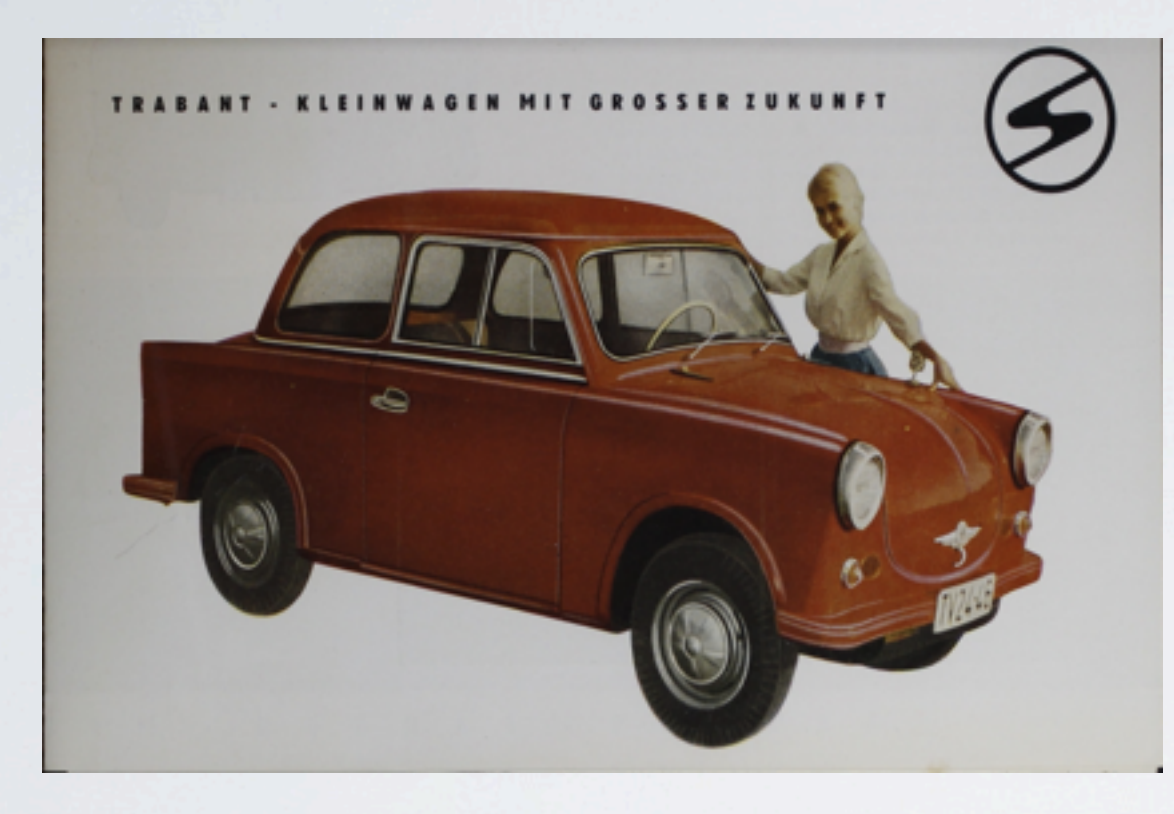

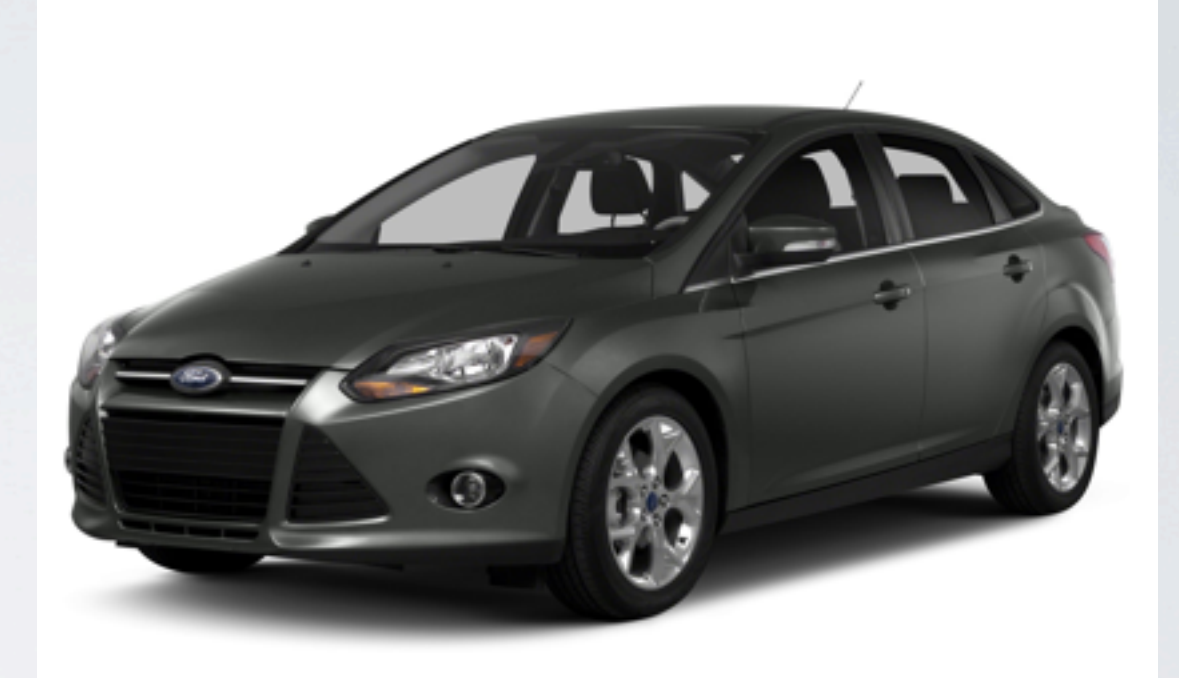

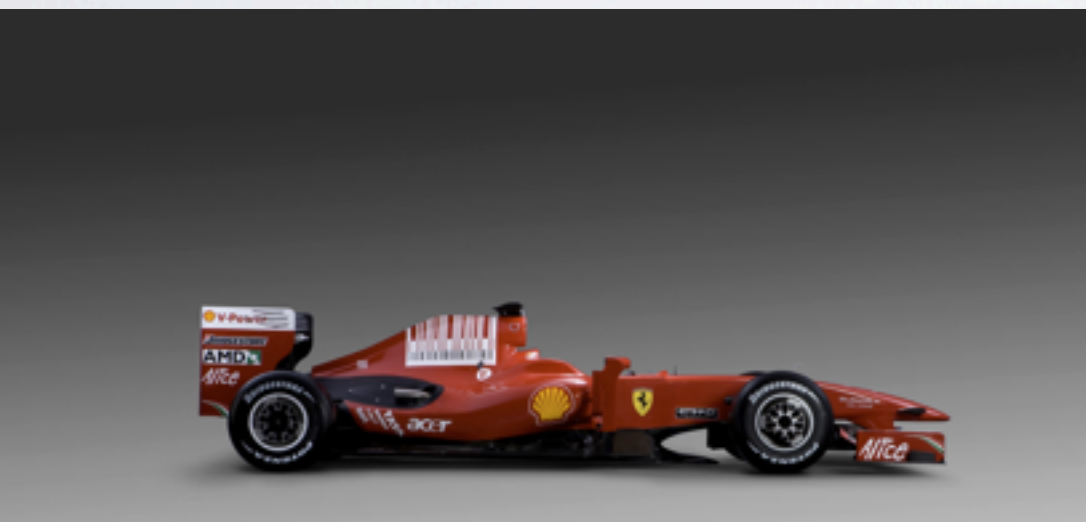

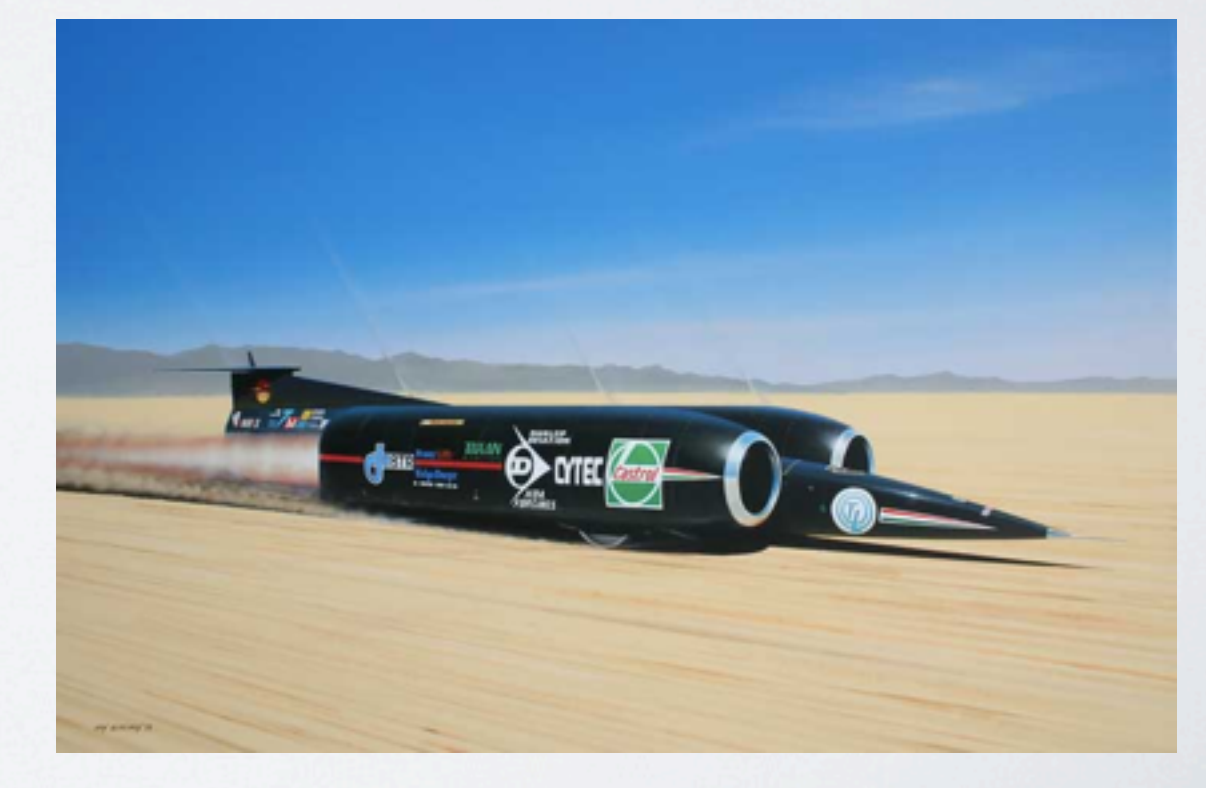

# THE NEED FOR SPEED

not speeding is likely to cost you

[There are many example of such curves on the web]

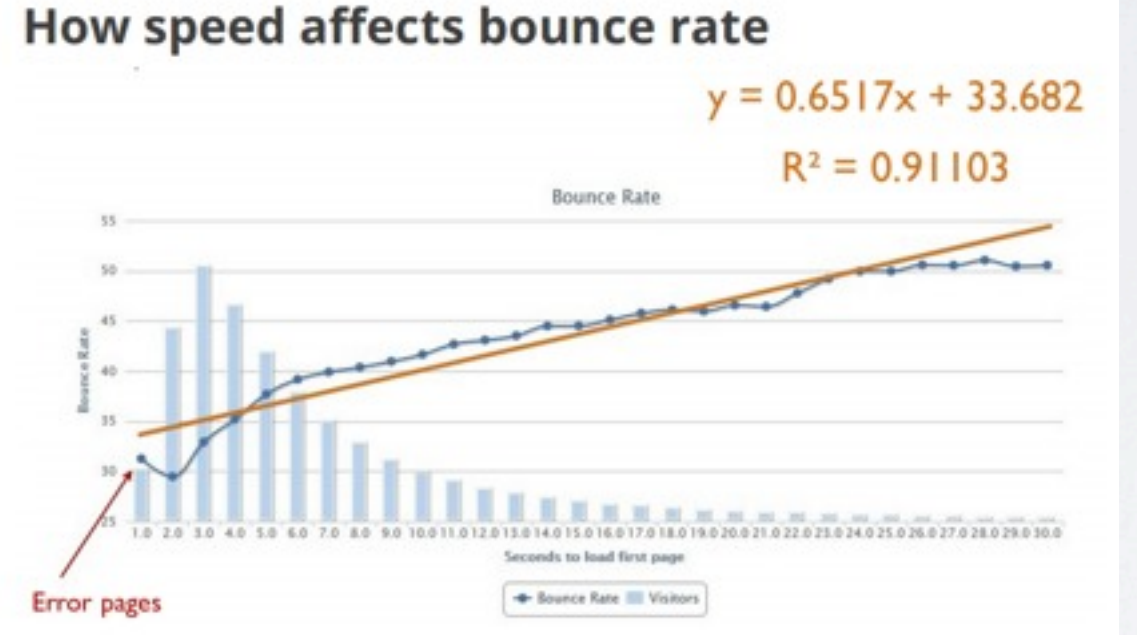

Every second =  $0.65$  increase in bounce rate

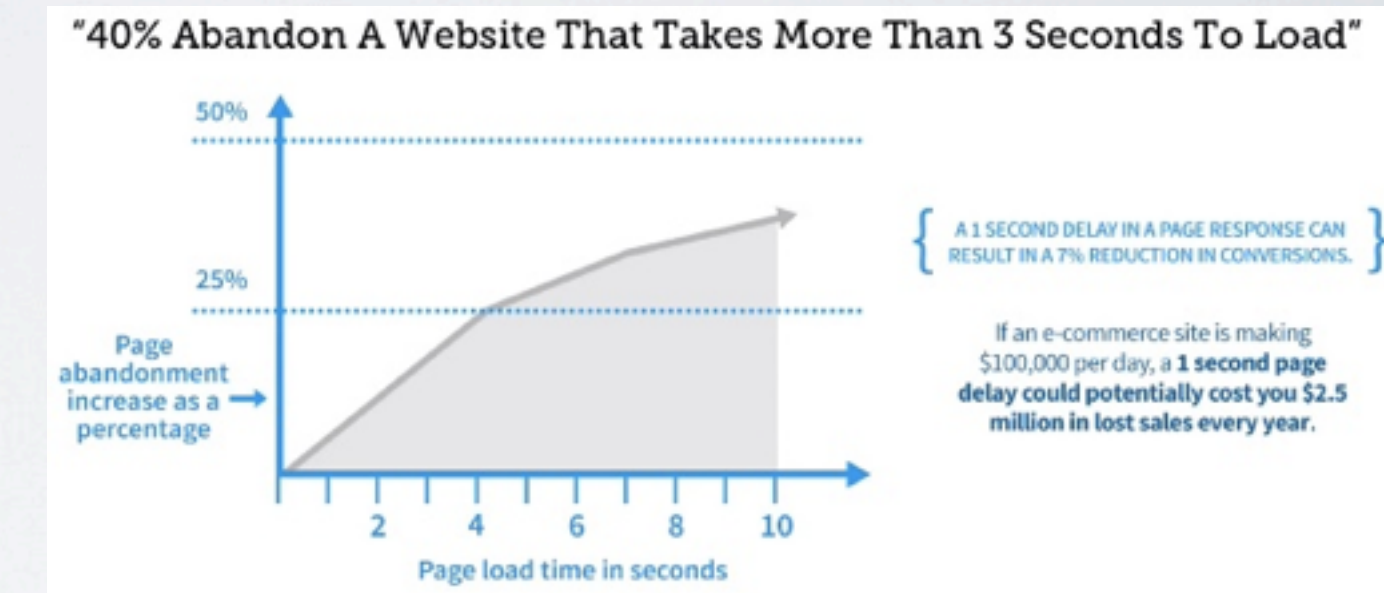

<http://www.igvita.com/slides/2012/webperf-crash-course.pdf>

<http://www.roaringtraffic.com/seo-tips-tricks/how-to-increase-conversions-by-7-and-improve-rankings-page-speed/>

# THE NEED FOR SPEED

Speed is a ranking factor for search engines

"We encourage you to start looking at your site's speed (the tools above provide a great starting point) — not only to improve your ranking in search engines, but also to improve everyone's experience on the Internet."

*Google said this in 2010...*

<http://googlewebmastercentral.blogspot.co.uk/2010/04/using-site-speed-in-web-search-ranking.html>

7

## USER EXPECTATIONS

### ... are now set high and will not be lowered

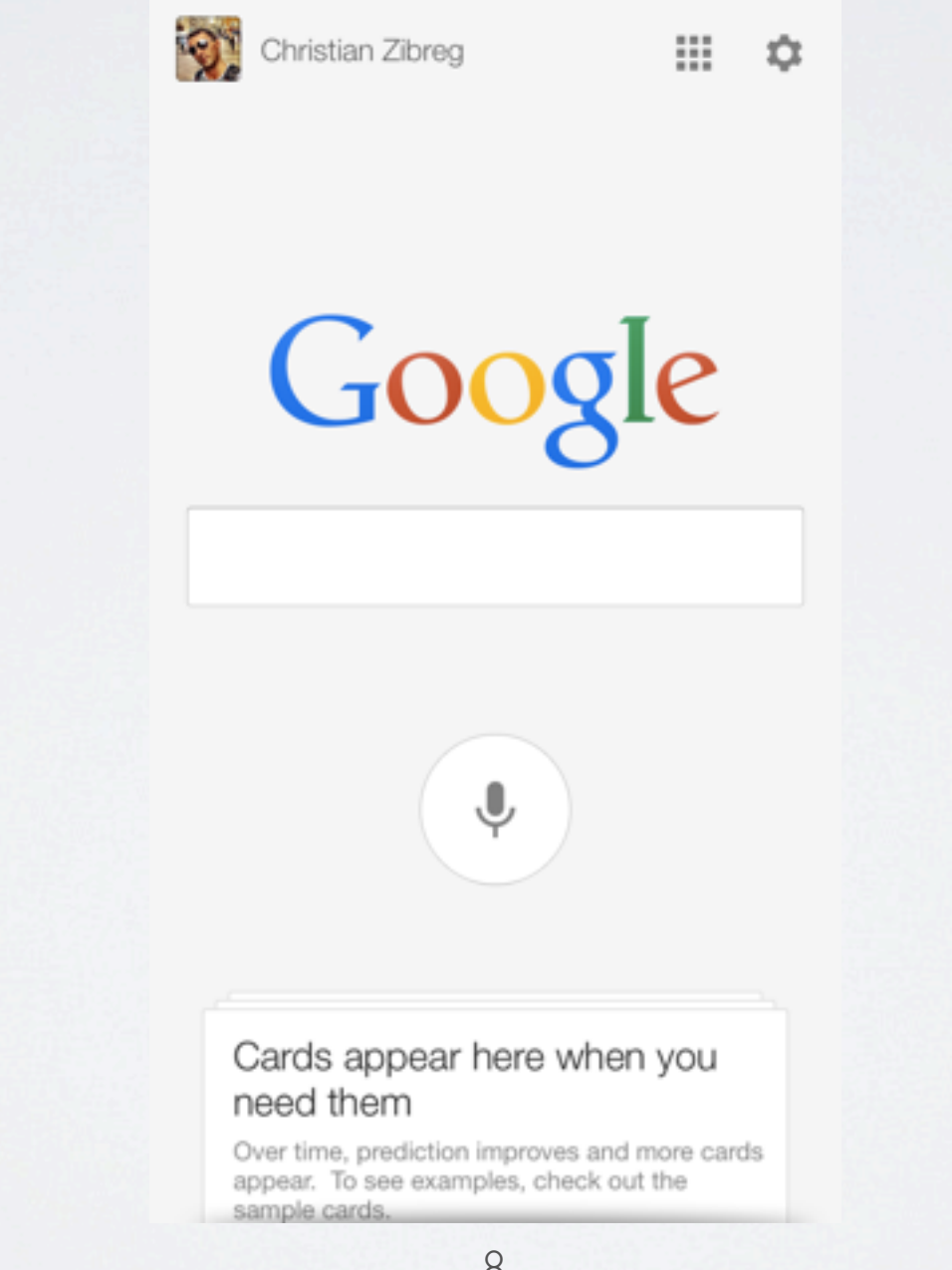

### WHAT IS THE WEB ?

**H** umans

**A** pplications

9

**N** etworks

**D** evices

# THE WEB IS VARIABLE

### HUMANS

*Different levels of skill, different physical abilities, different cultural norms* APPLICATIONS

*The universe of programs and data that do stuff for you (WordPress !)*

### **NETWORKS**

*Wifi, 2G, 3G, 4G, LANs, etc*

### DEVICES

*15,000 different devices access Facebook every day...*

# THE WEB IS HELL

*"The browser is the most hostile programming environment ever devised ... but then I discovered programming for mobile."* Douglas Crockford "javascript elder"

### IT GETS WORSE

Modern browsers on modern devices are faster and support more of latest web technologies.

*Your website visitor may have none of the above.* BUT once you have traffic you can measure this  $\odot$ 

# ALONG CAME THE DEVICES

In India, Mobile Internet Traffic Surpassed Desktop Internet Usage in May, 2012 - Other Countries to Follow...

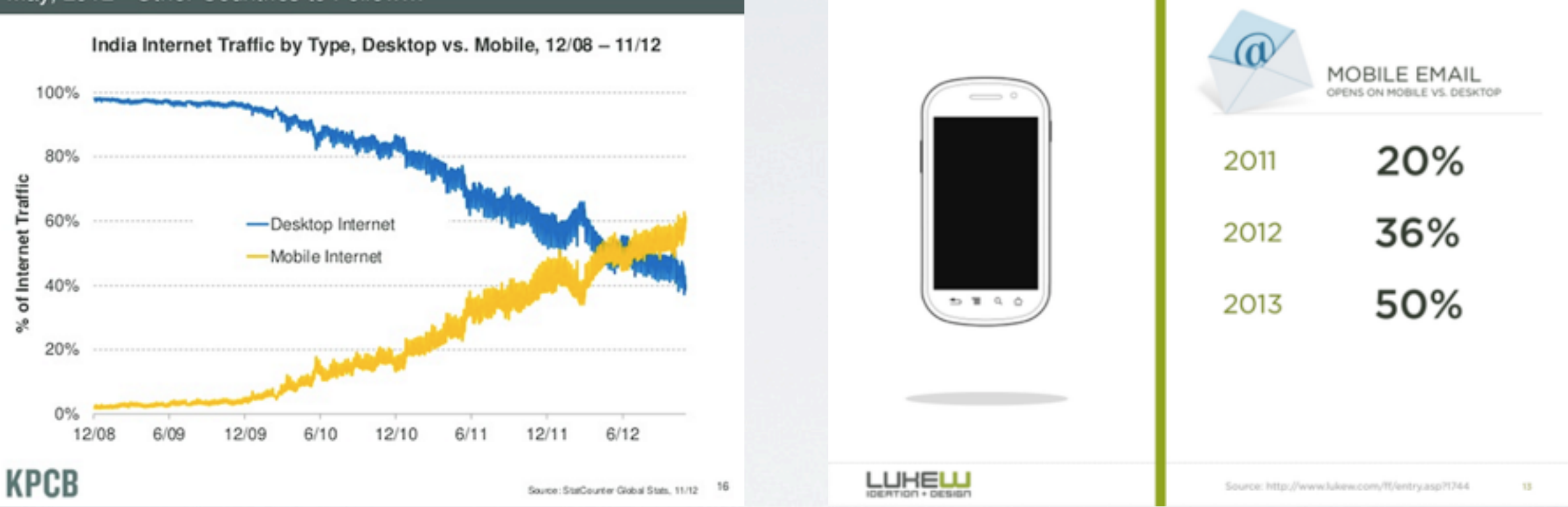

"There are now 2.4 billion Internet users around the world, and the total continues to grow apace. Mobile usage is expanding rapidly..."

Mary Meeker KPCB May 2013

# DOES IT WORK ON DEVICES

[The fancy term for this is "responsive"]

The screen dimensions are different Smartphones invariably have "touch" fingers are "fatter" than mouse pointers The navigation will likely be different Things that work on big screens but not small ones

# BAD

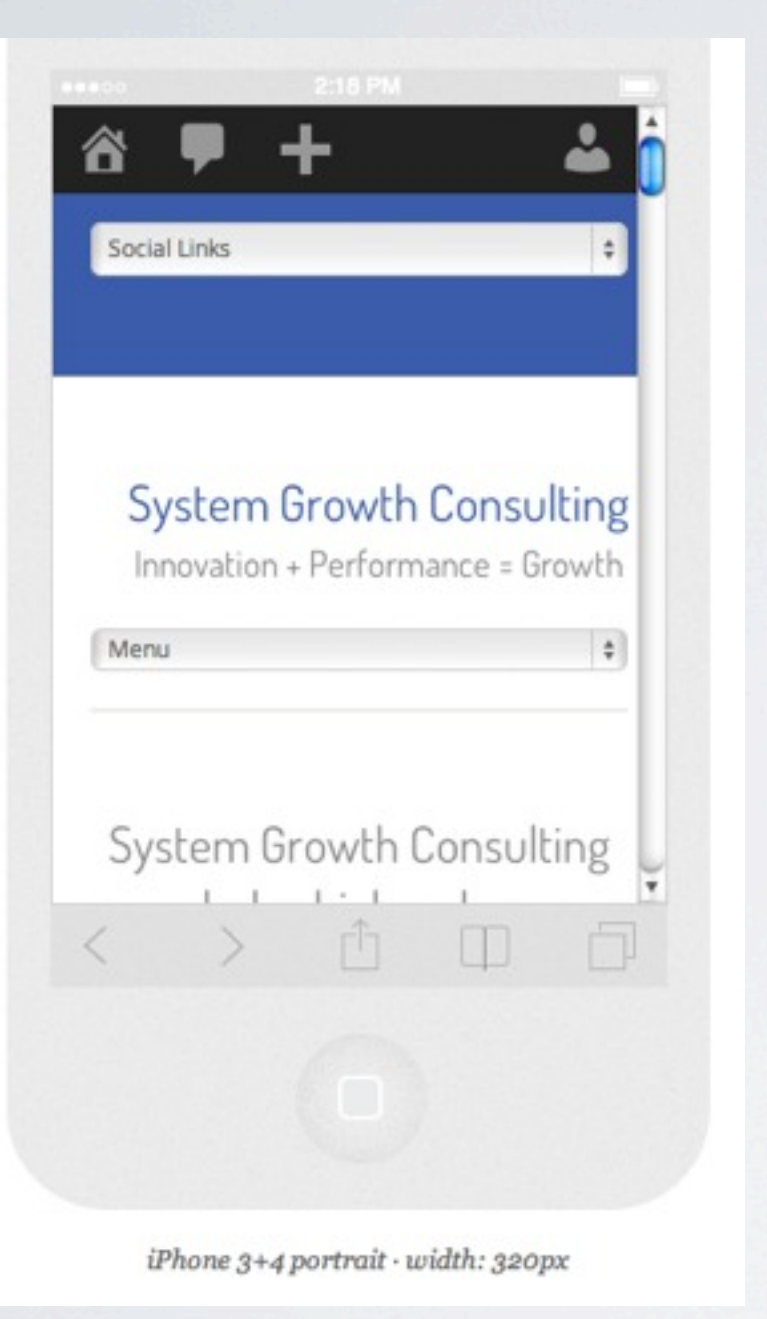

System Growth Consulting Innovation + Performance = Growth

**HOME** ABOUT +

CASE STUDIES + PUBLICATIONS + **BLOG** 

System Growth Consulting helps high-value manufacturing businesses build enduring innovation performance that delivers growth

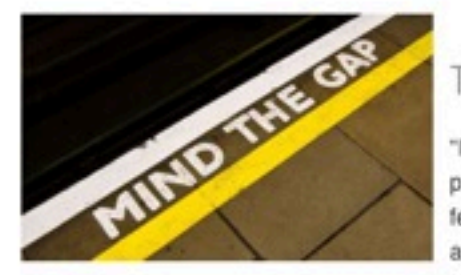

#### The Innovation Gap

"Innovation is a top 3 strategic priority", (BCG, 2012) "Leaders fear of loosing the innovation arms-race", (IBM) "Only 31% of firms actively innovating",

(UK.GOV) Innovation - the Commercialization of The New is vital if companies are to endure over the long term. The Good News is that it can be managed for success. But do any of the following apply to you? 1. Leaders seek transformation, growth and better ROI. 2. Innovation activities are not pulling together. 3. Innovation projects keep going wrong. 4. The Innovation culture works against our plans. 5. Our staff are unskilled in Innovation tools and techniques. 6. We want to collaborate but are unsure how to keep our fair share. 7. We wish we had more creative ideas.

+ Read more...

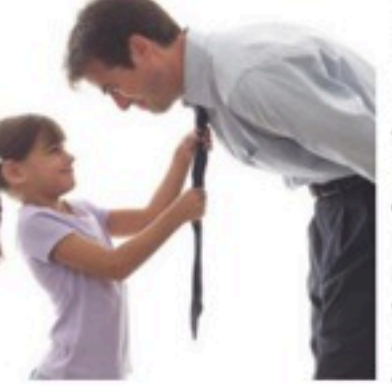

Services

· Growth Engine - strategies for financial growth. . Innovation Booster - dismantle obstacles to innovation. • New Product & Process Design -Manufacturing processes to transform competitive advantage. · Project Selection - identify, select and manage

 $f \bullet f$  in  $\Re$ 

innovation projects. • Project Management - we do your innovation project management. • High Performance Innovation - innovation that out-performs. · Technology Risk Assessment & Audit - assessment of project risks, outcomes and mitigation. . Non-Exec Director of Innovation - Impartial advice to the Board on Innovation. • Fund Finding to invest in your innovation system including R&D Tax Credits and RGF.

+ Read more...

Little content of value visible on the initial device view

# REALLY BAD

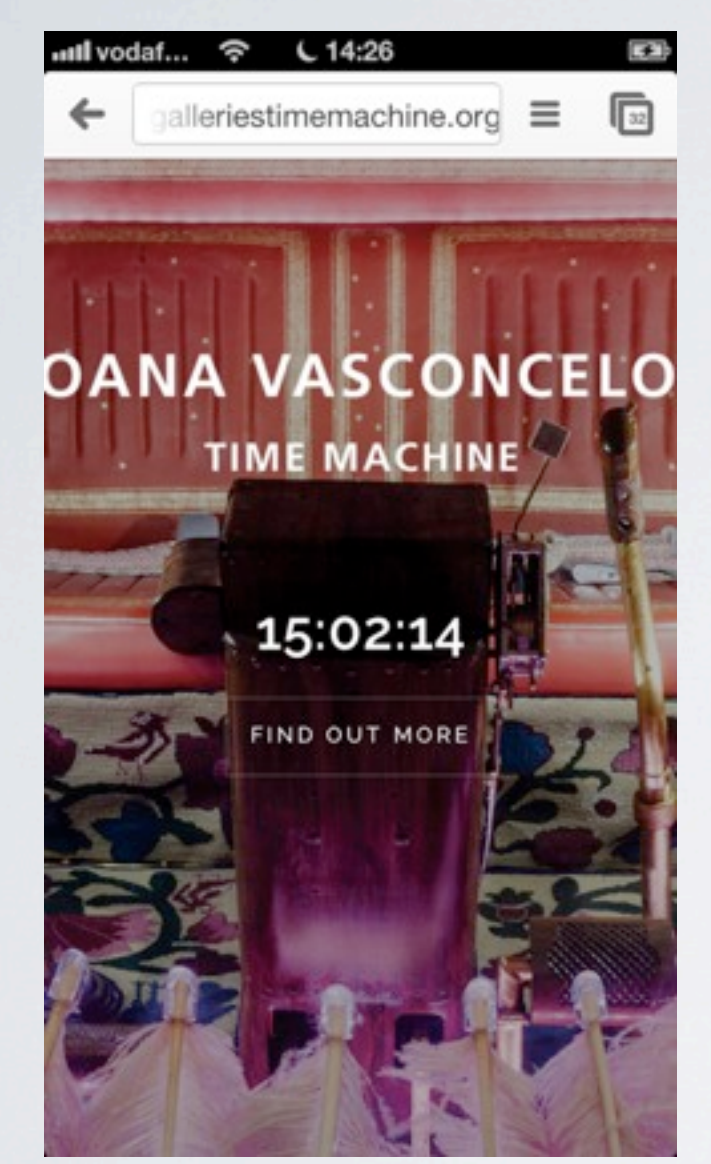

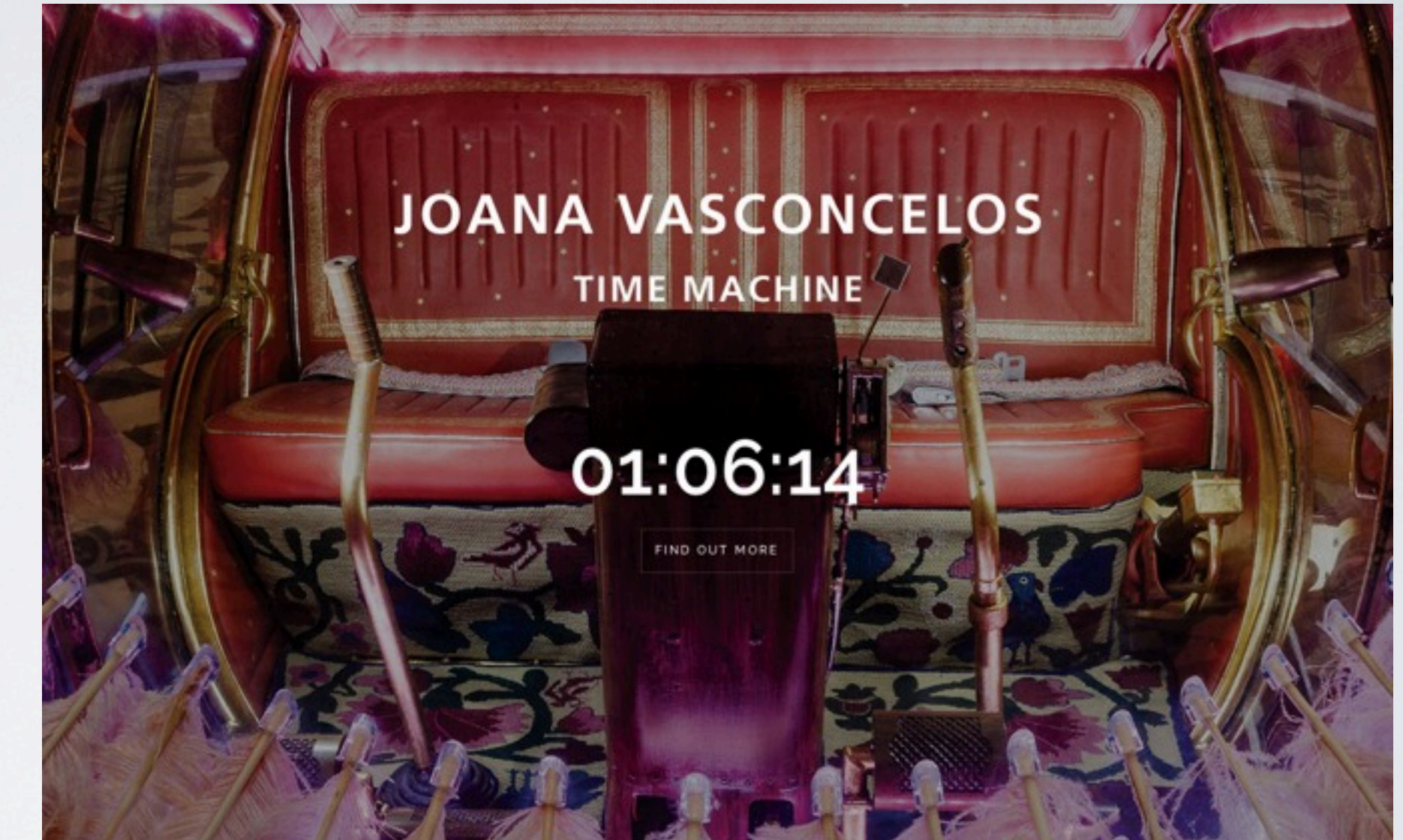

### loads........ very.............. slowly............ and title truncated

<http://www.manchestergalleriestimemachine.org/>

# $(\neg ()')$

#### $y$ iibu | strategy + design

#### We help businesses create smart, adaptable, and futurefriendly products for mobile and beyond.

Founded in 2003 by Bryan and Stephanie Rieger, yiibu is a user experience design and consulting firm with a deep expertise in mobile and emerging technologies.

#### How we work

#### WE'RE SMALL :- )

When you hire Yiibu, you get the two of us. Period. Staying small means we have little overhead and can focus entirely on the work we do. We don't leave your project to juniors, or farm work out to other companies or contractors. As such we tend have a lot of repeat business; so much in fact that we typically work with only a few very special clients each year.

#### WE'RE EXPERIENCED

We have extensive mobile experience and specific expertise designing for highly diverse and globally-distributed audiences. Our process is highly iterative and includes frequent prototyping and on-device testing using our in-house lab. This enables us to spot performance and compatibility problems early on, and involve necessary stakeholders to ensure that your creative, technical and business goals are realized.

#### WE WORK WITH YOU

If you choose to work with us, we will get to know your company, your customers, and your product. Not because we want to up-sell you, but because mobile isn't just a projectit's a journey. We're happy to work with your management, engineers and stakeholders to understand and explore the impact of mobile on the success and profitability of your organization.

#### A few of our clients

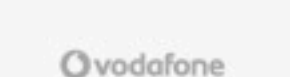

**Nicrosoft** 

symbian

(intel) dotMobi

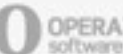

simple, clean, easy to read

<http://yiibu.com/>

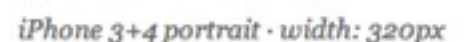

**yiibu** | strategy + design

create smart,

We help businesses

adaptable, and future-

friendly products for

mobile and beyond.

Founded in 2003 by Bryan and

Stephanie Rieger, yiibu is a user

and emerging technologies.

experience design and consulting

firm with a deep expertise in mobile

### BAD

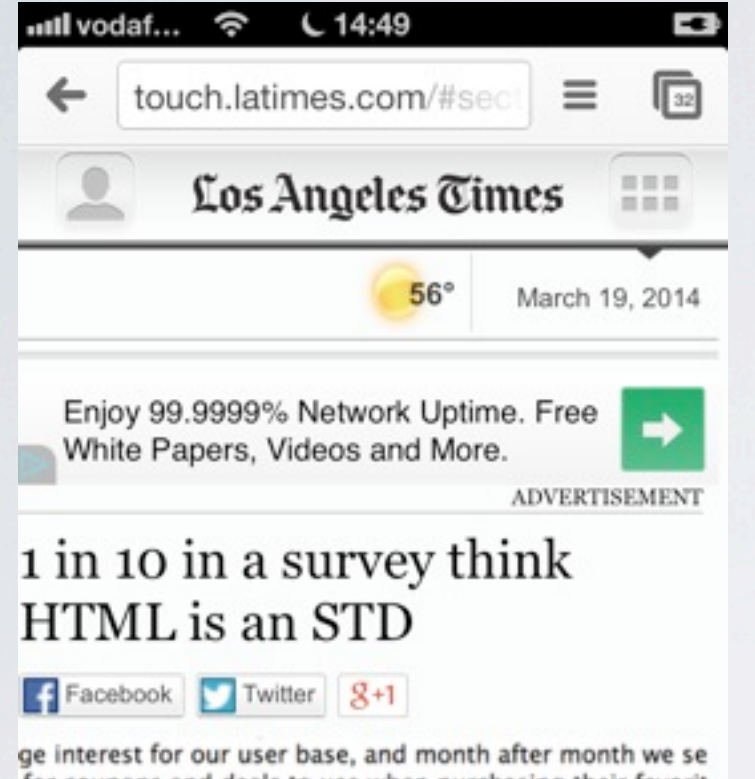

for coupons and deals to use when purchasing their favorit I said in a statement. "It seems that quite a few of us need t

'e were some other hilarious findings:</p>

s could not identify what SEO means. SEO stands for "Search

abyte" as an insect commonly found in South America. A gir he storage capacity of an electronic device.</li> ved a "motherboard" was "the deck of a cruise ship." A mot many of the key components of a computer.<//j> '3" was a Star Wars robot. It is actually an audio file.</li> **SALVADOR RODRIGUEZ / LOS ANGELES TIMES** 

A screenshot with HTML, which is not a sexually transmitted disease.

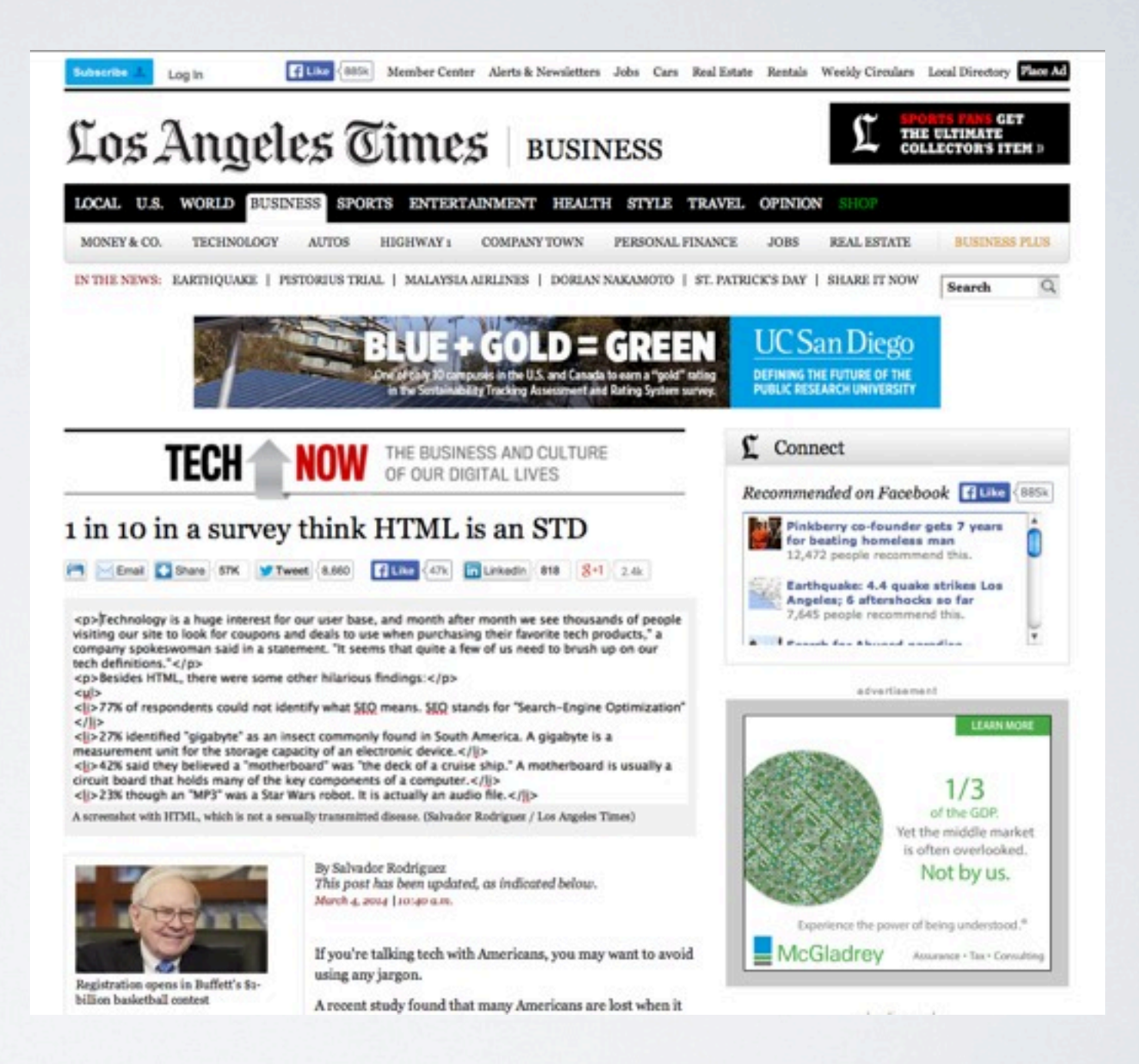

### text on device is truncated...

# GO RESPONSIVE TODAY

Install responsive theme(s) or use the demo theme(s) Run a sanity check using responsinator on a desktop

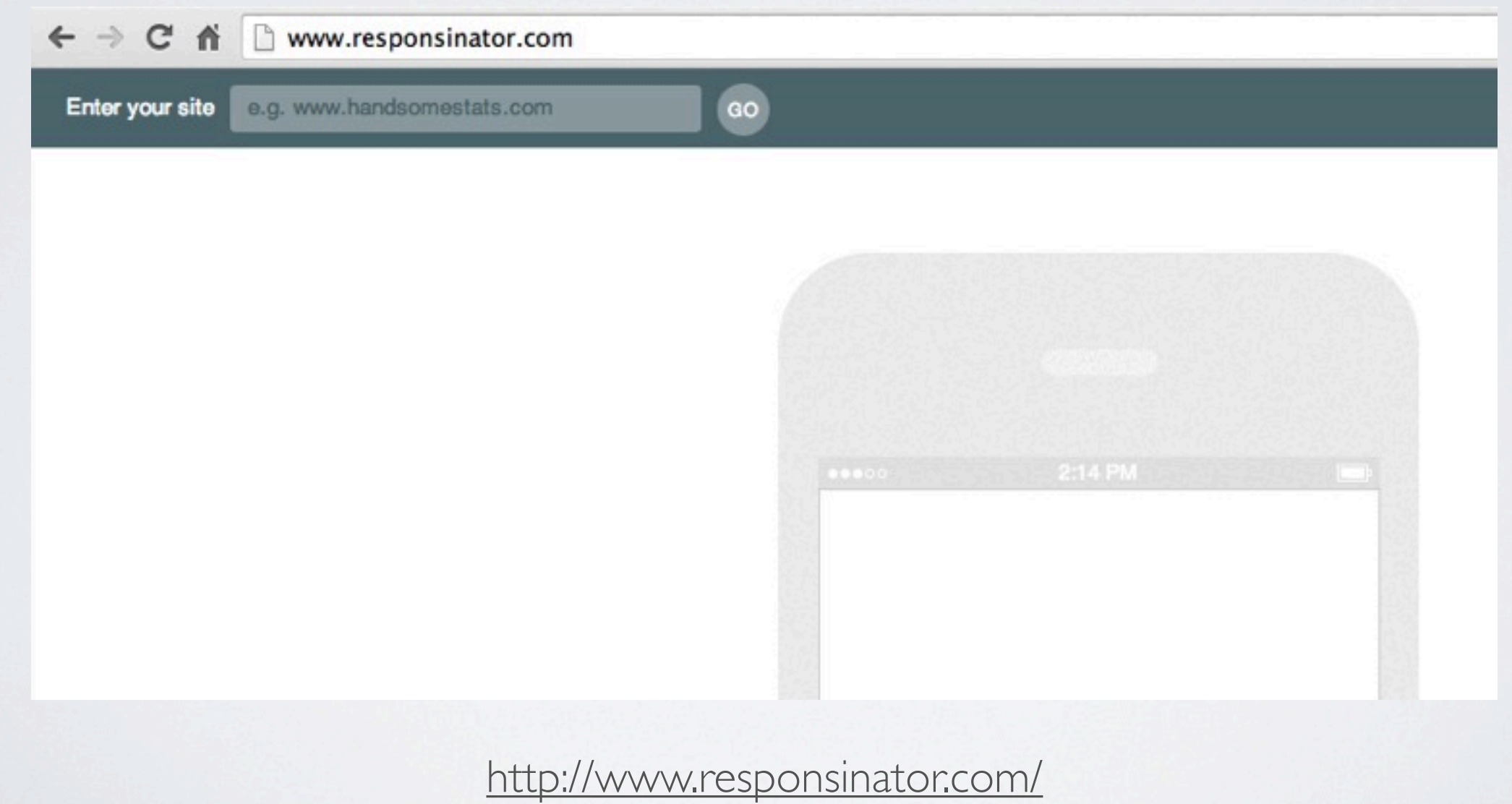

### BANDWIDTH

*How much "stuff" can come down the pipe per second*

[ jQuery is a file commonly used by WordPress plugins ]

A network with download speeds of 1Mbps can download 125KB in a second.... jQuery takes

229ms to download on the worst mobile networks (IMbps), 46ms to download on <u>average</u> mobile networks (5Mbps), 19ms to download on <u>awesome</u> mobile networks (12Mbps).

<http://flippinawesome.org/2014/03/10/is-jquery-too-big-for-mobile/>

### LATENCY

### *How long before "stuff" starts coming down the pipe*

In the context of web applications, latency is the amount of time it takes for the browser to connect with an external server on the network. Historically, we didn't worry too much about latency for **desktop development**, as RTTs on wifi networks are small – [typically well](http://www.slideshare.net/patrickmeenan/velocity-2012-taming-the-mobile-beast) **under 50ms**.

We have no such luck with mobile. In 2012 the **average** RTT time on a **[mobile network](http://www.slideshare.net/patrickmeenan/velocity-2012-taming-the-mobile-beast)** in the [United States was](http://www.slideshare.net/patrickmeenan/velocity-2012-taming-the-mobile-beast) **344ms**. And that 344ms applies to not only every HTTP request – which [the](http://httparchive.org/trends.php)  [average web page now makes](http://httparchive.org/trends.php) **93** of – but also every DNS lookup and TCP connection.

The RTT data is from 2012, and average RTTs have improved some. For example [Virgin Mobile](http://www.virginmobileusa.com/networkmanagement)  [advertises that the average latency on its](http://www.virginmobileusa.com/networkmanagement) **4G network is now 150ms**. But while average RTTs are improving, there are only small additional gains to be had, as current networks are within a small factor [of the theoretical limit dictated by physics.](http://www.igvita.com/2012/07/19/latency-the-new-web-performance-bottleneck/)

<http://flippinawesome.org/2014/03/10/is-jquery-too-big-for-mobile/>

# PRACTICE

### THINK 80/20

### **The Front-End**

Focus on the size and numbers of "assets" - *especially images* - that you are sending to the browser - due to bandwidth & latency constraints, and variable device capabilities

### **The Back-End**

WordPress [ the application ] on servers [somewhere] is *unlikely* to be a bottleneck on performance

### THINK 80/20

#### What do we mean by "frontend" performance?

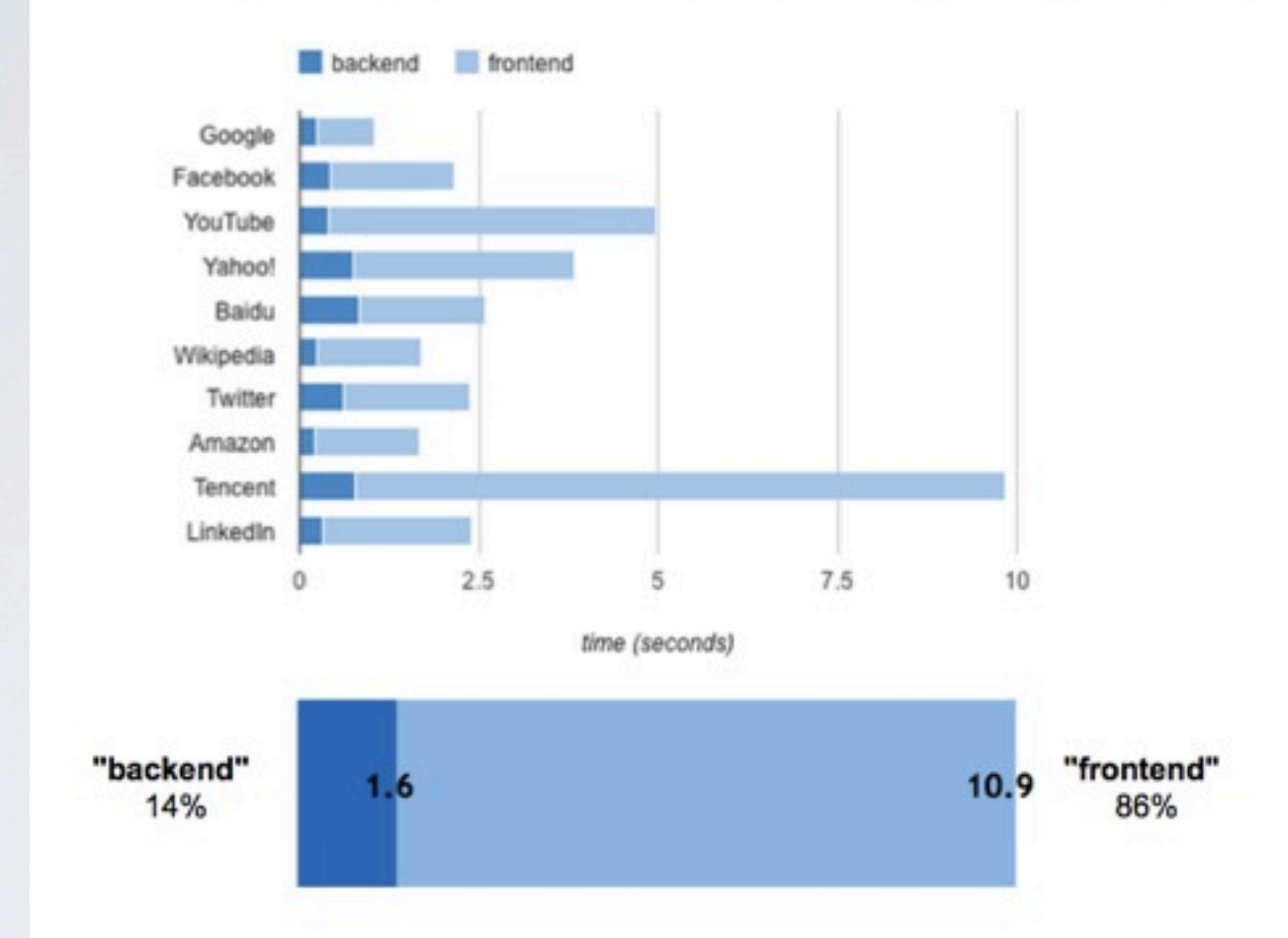

Frontend this... backend that...

#### Focus on the lifetime of the page.

It just so happens that our pages are growing in complexity, and many resources are now scheduled by the browser. Not surprisingly, that's where you will find many optimization opportunities.

*"80-90% of the end-user response time is spent on the front-end. Start there."* Steve Souders

<http://www.stevesouders.com/blog/2012/02/10/the-performance-golden-rule/>

# AVERAGE PAGE STATS

According to the **HTTP archive** the average Web page now

- is over 1.7MB,
- makes over 90 HTTP requests,
- has over 275K of JavaScript,
- makes 17 HTTP requests for JavaScript alone,
- includes over 1MB of images,
- makes only 46% of its resources cacheable.

Use the following 'Speedometers' to gather your own website baseline (average over say 6 tests)

Source:<http://flippinawesome.org/2014/03/10/is-jquery-too-big-for-mobile/>

# SPEEDOMETERS (I)

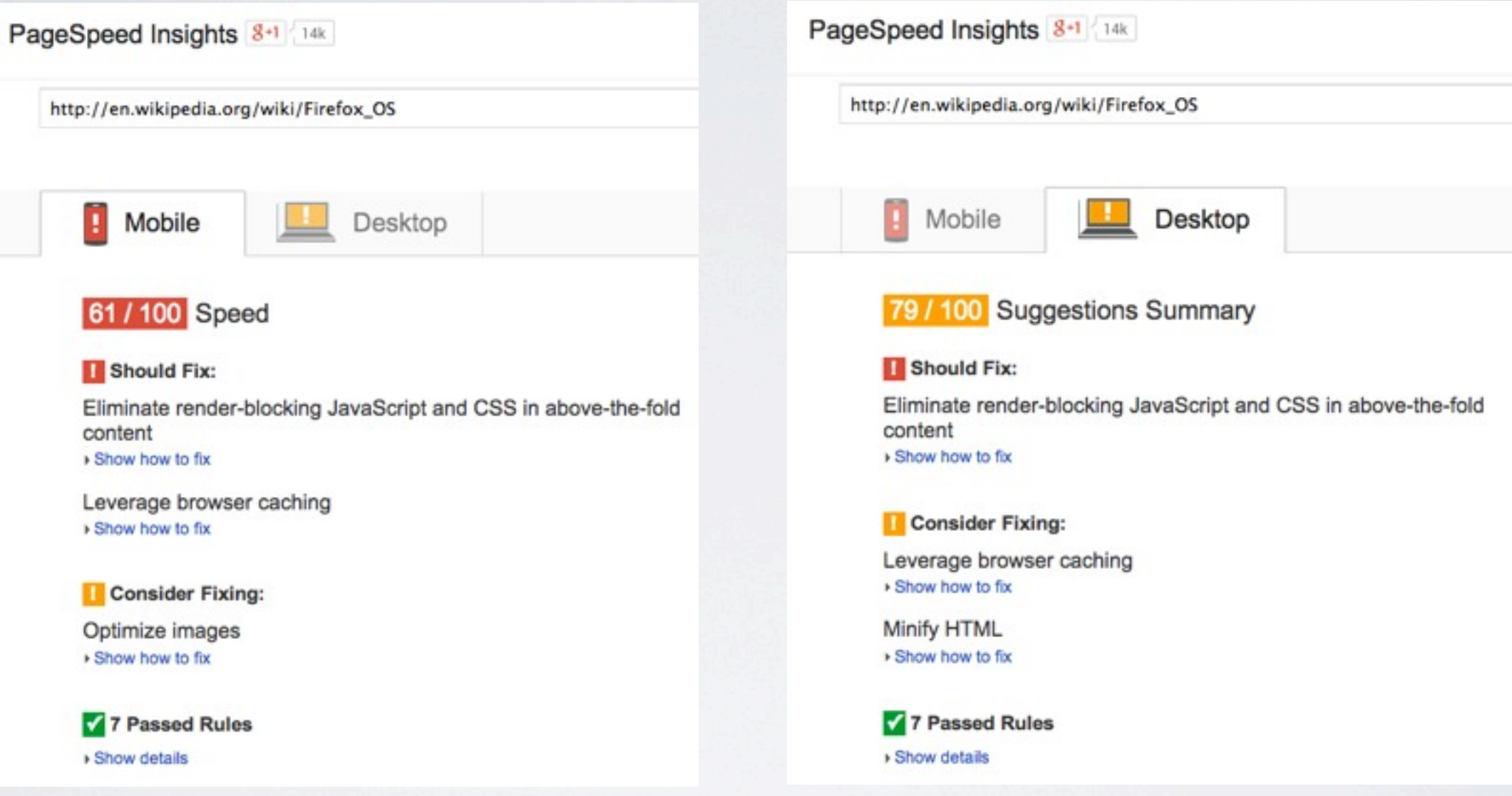

PageSpeed Insights gives Mobile & Desktop scores, and some recommendations... covered later

<https://developers.google.com/speed/pagespeed/insights/>

# SPEEDOMETERS (II)

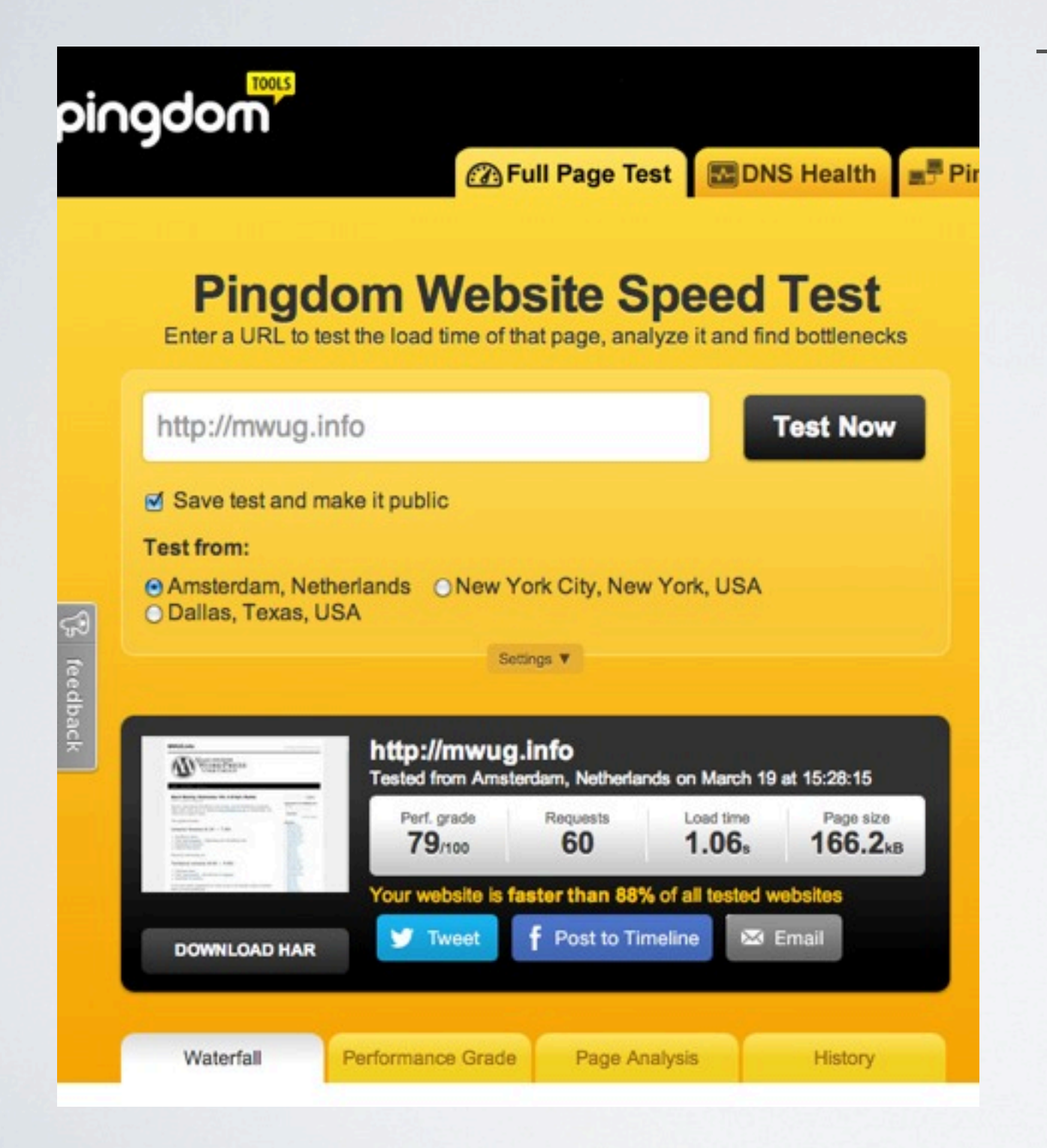

The Page Analysis tab has some useful summaries

#### **Size Analysis Size per Content Type** Script 100.7 kB 40.9 kB [34] Image **EXI** CSS 16.2 kB 10.4 kB **B** HTML

#### **Request Analysis**

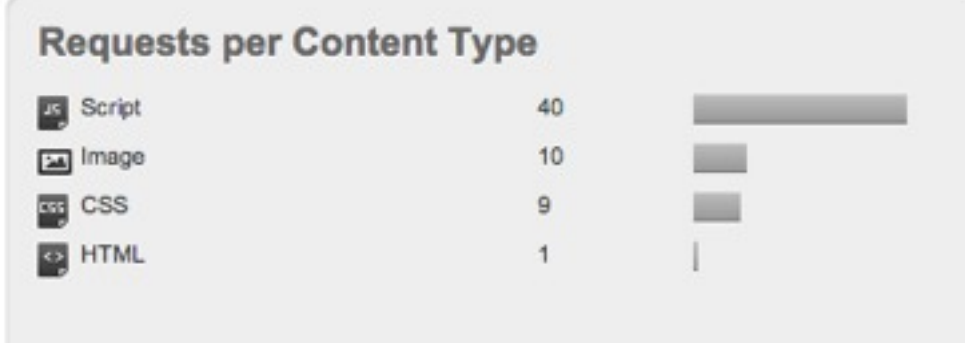

<http://tools.pingdom.com/fpt/>

## SPEEDOMETERS (III)

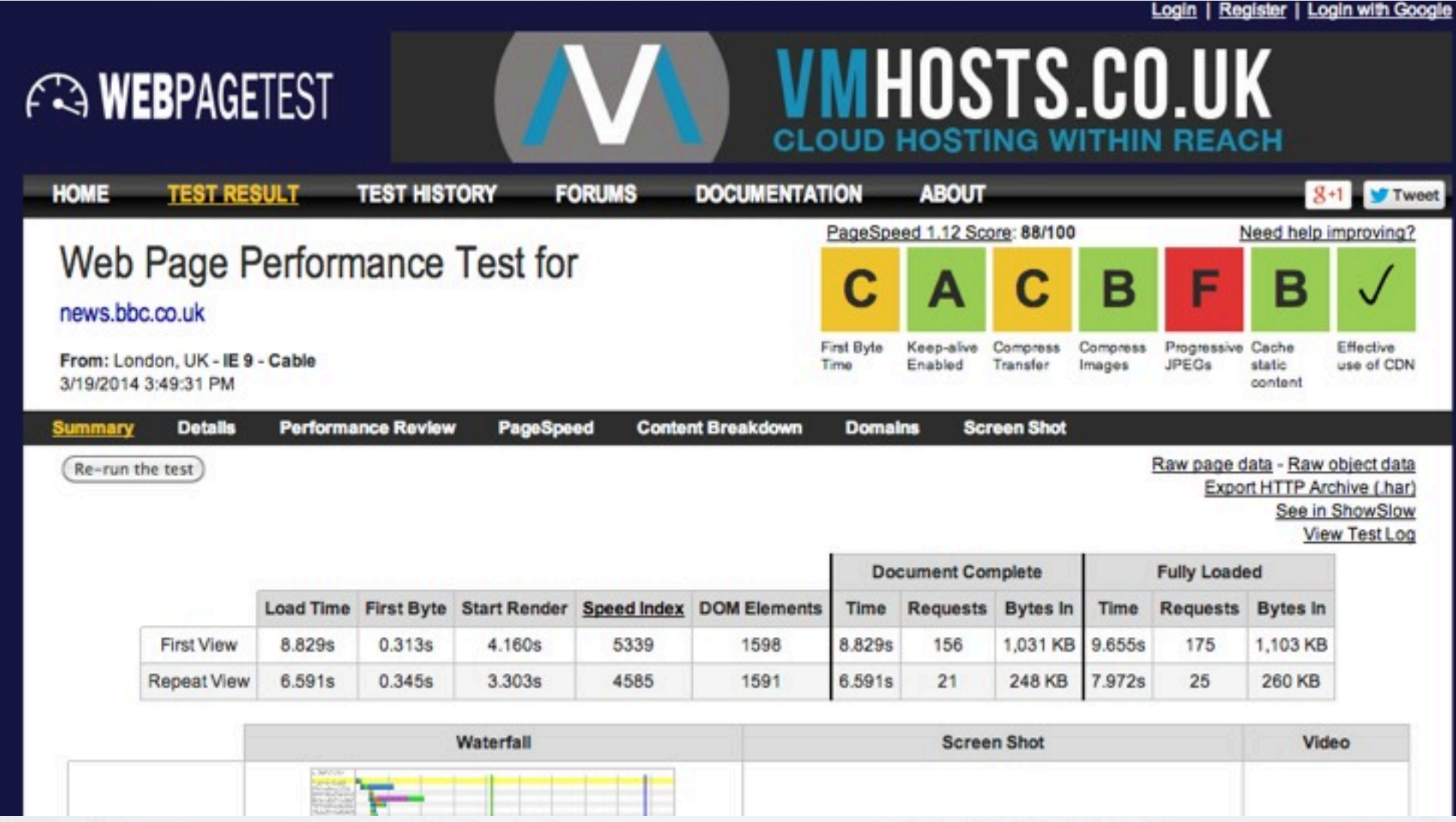

webpagetest - you can test on london servers, against various browsers - plus traffic light scores

<http://www.webpagetest.org/>

# A PAUSE FOR REFLECTION

### HUMANS

*You have ( as good as ) no control over other humans* APPLICATIONS

### **You have control over the application focus on the "80%" that arrives in the browser** NETWORKS

*You have no control over the network*

### DEVICES

*You have no control over the devices people use*

# WHAT TO DO ?

i) Favour Simplicity over Complexity ii) Minimise Your Requests iii) Optimise Your Images iv) Compress Your Assets v) Cache Your Assets vi) Keep measuring against your baseline

# YOUR BASELINE

Current Score / Performance Grade Total Requests Load Time Page Size

Bonus marks : number of image requests

*Think about setting a budget eg. 1MB max page size, 50 requests. There is no correct budget here, but adding stuff infinitum ?*

# 1) FAVOUR SIMPLICITY

Does your theme have LOADS of options ? Is your design loaded with distractions ? (LA Times) Is the design clean and simple for devices (Yiibu) For performance... text is cheaper than images Great typography & fonts can give you good mileage Search / filter for 'minimal', 'clean', 'simple' etc. themes

# 2) MINIMISE YOUR REQUESTS

- Does all that interactivity work on small devices ? [ sliders, lightboxes, show/hide, animations ] in broad terms these require more requests... and are often provided via plugins / theme options

> $-50 \times 6$  blog post  $+$  image  $\overline{)}$  on your homepage or will 5 or 10 posts do nicely ?

- Would more quality copy [i.e. text] be better for visitors, SEO, and performance - better than lots of stock photos ?

<http://conversionxl.com/dont-use-automatic-image-sliders-or-carousels-ignore-the-fad/#.> Note: the evidence is that Sliders / Carousels are bad for conversions...

# 3) OPTIMISE YOUR IMAGES

*A possible workflow...*

- Take a copy / keep the master - Rename the image for SEO and humans (accessibility) - Crop to the good stuff

- Reduce to the largest dimension it will be displayed - Run it through a compression tool which strips off unnecessary "stuff" that cameras & software attach - Load it into WordPress

# IMAGEOPTIM / OSX

### <http://imageoptim.com/>

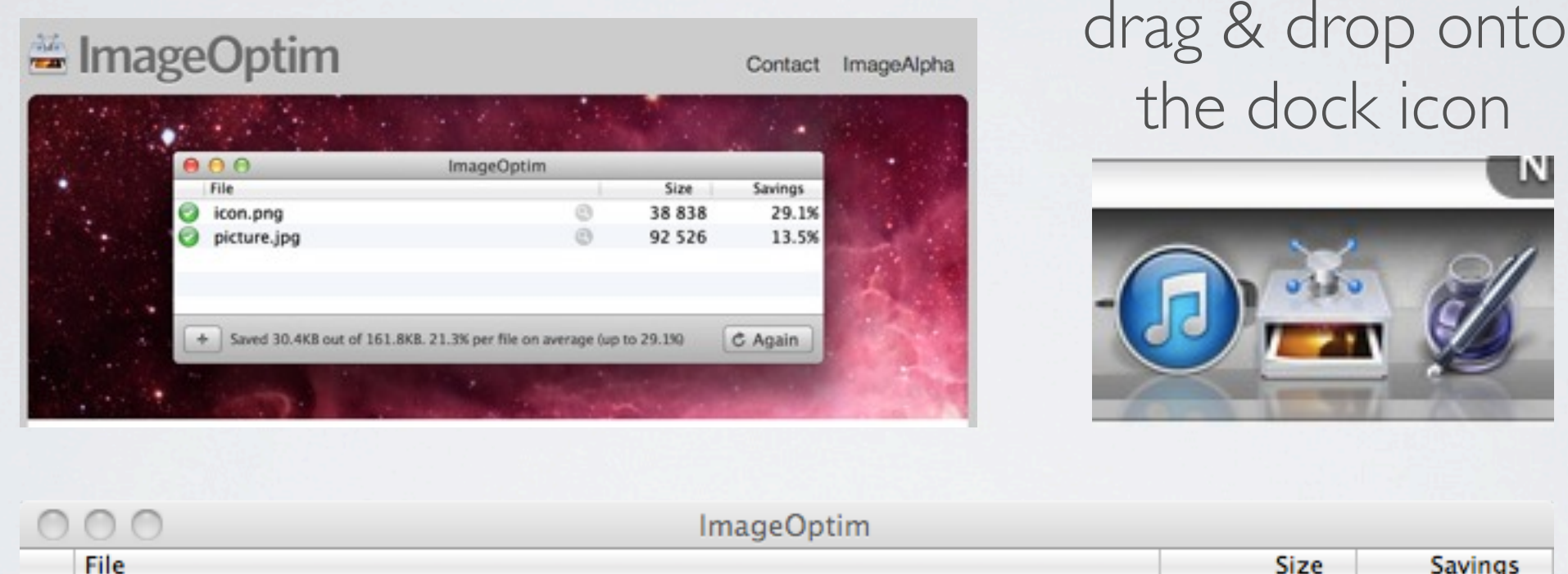

Size **Savings** junior-gold-performance-20140228-488x279.png  $\circledcirc$ 38,207  $\bullet$ 29.6% Drag and drop image files onto the area above  $C$  Again ÷.

This image above was created in Excel on Windows... 30% saving

### SMUSHIT

### <http://www.smushit.com/ysmush.it/>

### A web based service...

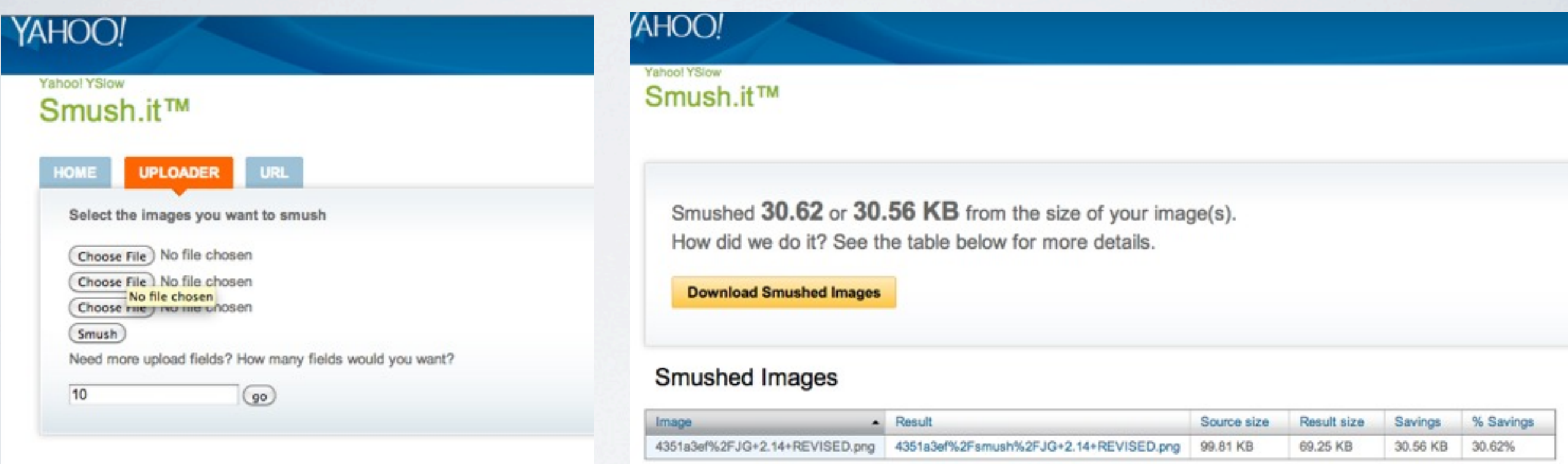

### <http://wordpress.org/plugins/wp-smushit/> ... or get the plugin

### WINDOWS

### <http://www.creativebloq.com/design/image-compression-tools-1132865>

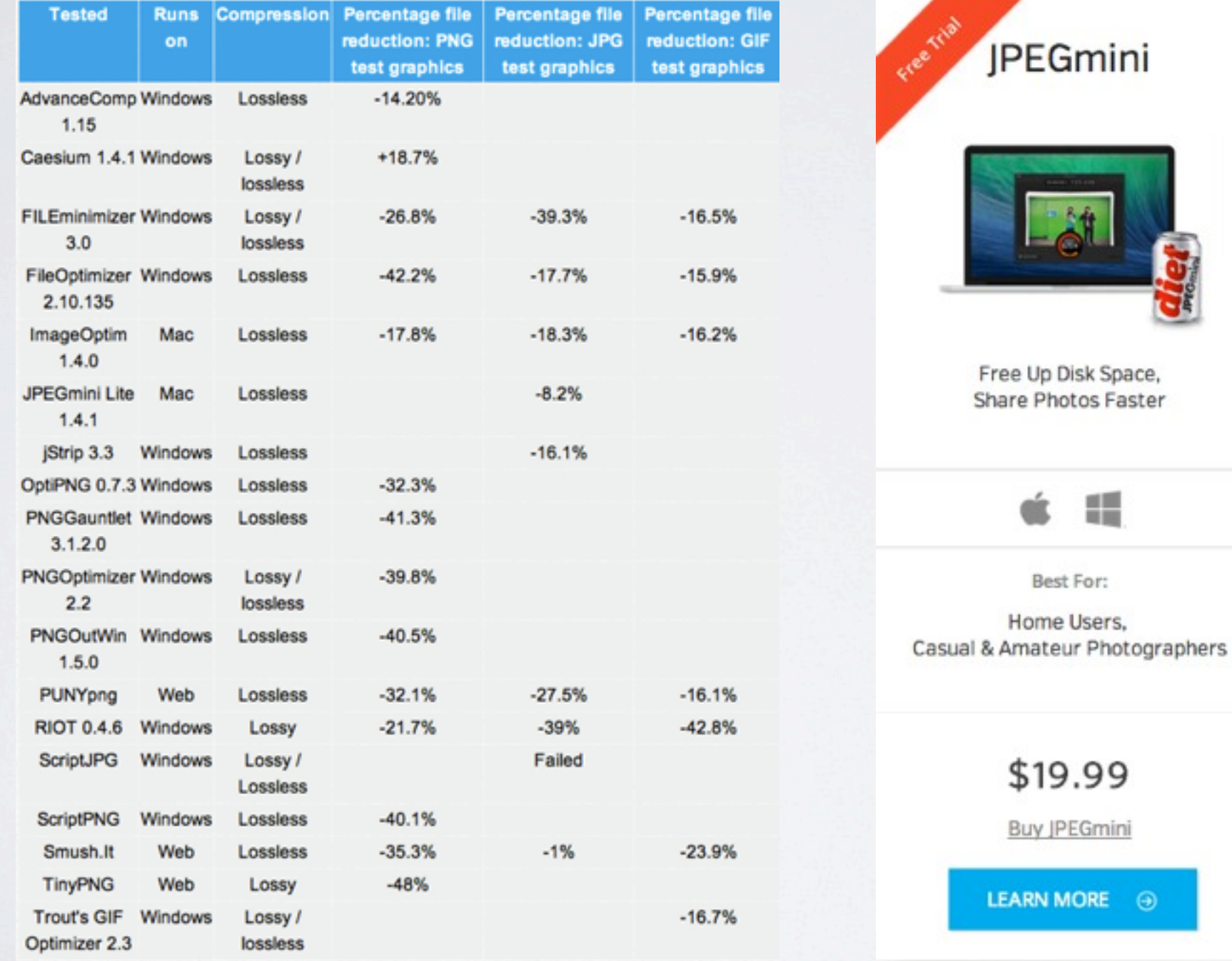

嶾

### POST PRESENTATION UPDATE

By the power of MWUG this plugin was brought to my attention after the talk. I have not tried it / but "roots" is well regarded.

<http://roots.io/plugins/html5-boilerplate-htaccess/>

### Overview

Automatically add HTML5 Boilerplate's .htaccess to your WordPress installation.

# 4) GZIP YOUR ASSETS

*In simple terms*

The server can compress assets...

...and the browser can decompress them

*The simplest solution I can recommend - if you don't have FTP ?* 1) Using the YOAST SEO plugin to edit the **.htaccess** file 2) Take a backup copy of what is already there 3) Add a couple of blank lines... 4) Copy the **compression** code into the bottom of the input box - and save it

<https://yoast.com/wordpress/plugins/seo/>

# EDIT THE .HTACCESS FILE

**WP Engine** Yoast WordPress SEO: Edit Files **2** Dashboard Robots.txt **Posts** <sup>Q</sup>1 Media .htaccess file **Fages** Comments # BOX-SIZING POLYFILL Appearance  $\leq$  Plugins  $\sqrt{3}$ # BEGIN WordPress **L** Users RewriteEngine On  $\sqrt{2}$  Tools RewriteBase / **En** Settings **P** SEO </lfModule> # END WordPress Dashboard **Titles & Metas** Social **XML Sitemaps** Permalinks **Internal Links RSS** Import & Export **Edit Files** 

If you had a robots.txt file and it was editable, you could edit it from here. Edit the content of your .htaccess: AddType text/x-component .htc <lfModule mod\_rewrite.c> RewriteCond %{REQUEST\_FILENAME} !- f RewriteCond %{REQUEST\_FILENAME} !- d RewriteRule . /index.php [L]

Save changes to .htaccess

the bottom option in the left sidebar for the YOAST SEO plugin "Edit Files"

# THE COMPRESSION CODE

<https://github.com/h5bp/html5-boilerplate/blob/master/.htaccess>

### Search the referenced doc for **Compression** copy everything in that section

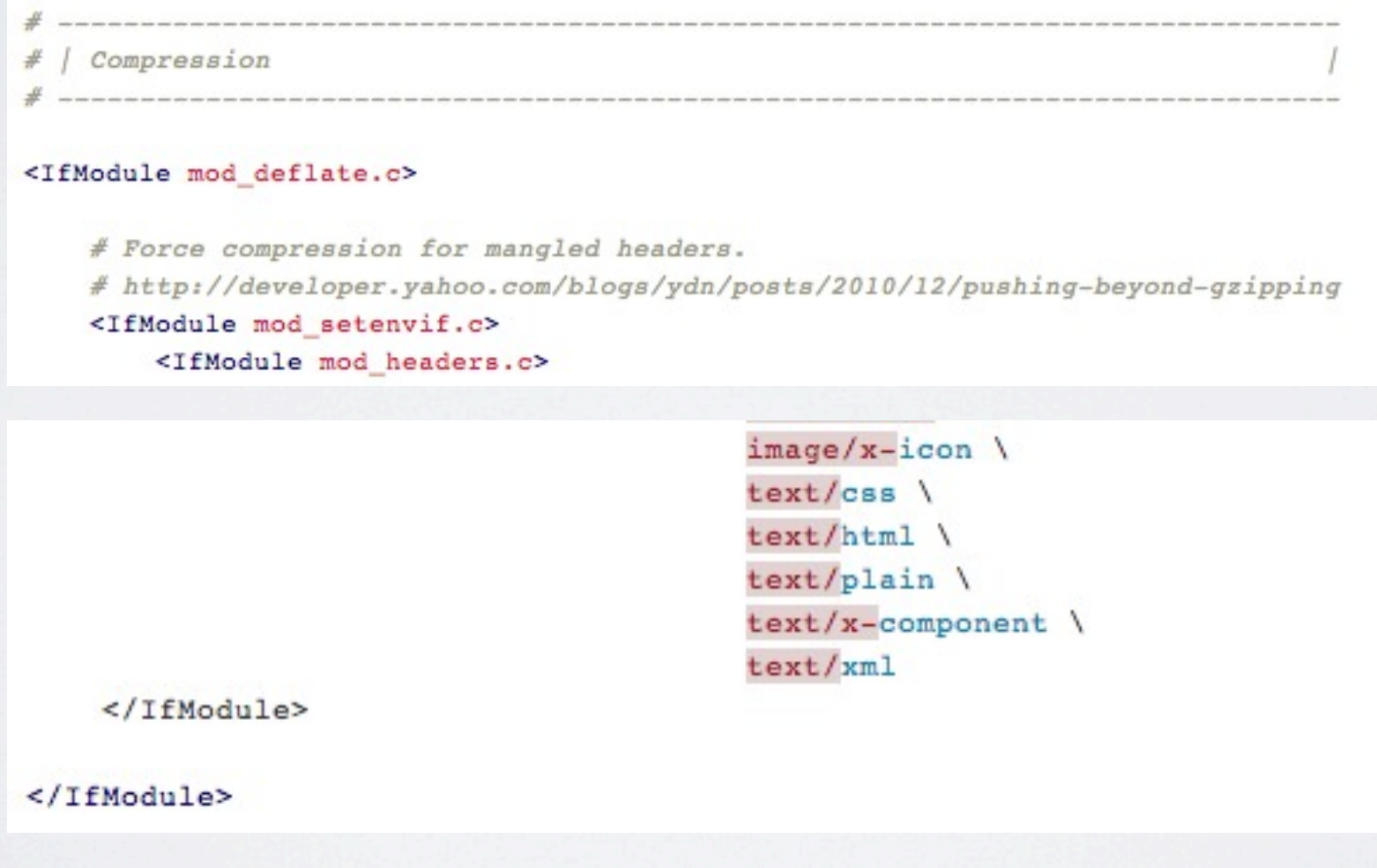

# 5) CACHE YOUR ASSETS

*In simple terms*

Your device browser can store local copies of assets, and avoid loading them a second time over the wire\*

*The simplest solution I can recommend - if you don't have FTP ?* 1) Using the YOAST SEO plugin to edit the **.htaccess** file 2) Take a backup copy of what is already there 3) Add a couple of blank lines... 4) Copy the **Caching** code into the bottom of the input box - and save it

# THE CACHING CODE

<https://github.com/h5bp/html5-boilerplate/blob/master/.htaccess>

Search the referenced doc for **Expires Headers** copy everything in that section

```
# | Expires headers
# The following expires headers are set pretty far in the future. If you
# don't control versioning with filename-based cache busting, consider
# lowering the cache time for resources such as style sheets and JavaScript
# files to something like one week.
<IfModule mod expires.c>
    ExpiresActive on
    ExpiresDefault
                                                          "access plus 1 month"
  \# \; \mathit{CSS}ExpiresByType text/css
                                                          "access plus 1 year"
    ExpiresByType font/opentype
                                                            "access plus 1 month"
    ExpiresByType image/svg+xml
                                                           "access plus 1 month"
</IfModule>
```
# CAVEAT - CHANGING IMAGES

\*If you change an image eg. on an existing blog post give it a new name before loading it into WordPress eg. add **-v2** to the image name [ not the file extension]

This will be a new image (i.e. URL) to be downloaded and cached by your browser. If you just put the new image into WordPress with the same name (i.e. URL) the browser knows no different.

# 6) KEEP MEASURING

"and feel the speed flow through you"

more seriously... what do the speedometers say? are bounce rates declining ? is your page ranking improving on search engines ? what do your users say? ask a sample how does it feel [under similar network conditions] ?

# BONUS TAKEAWAY

Check to see if any WordPress plugin is dis-proportionately harming performance <https://wordpress.org/plugins/p3-profiler/>

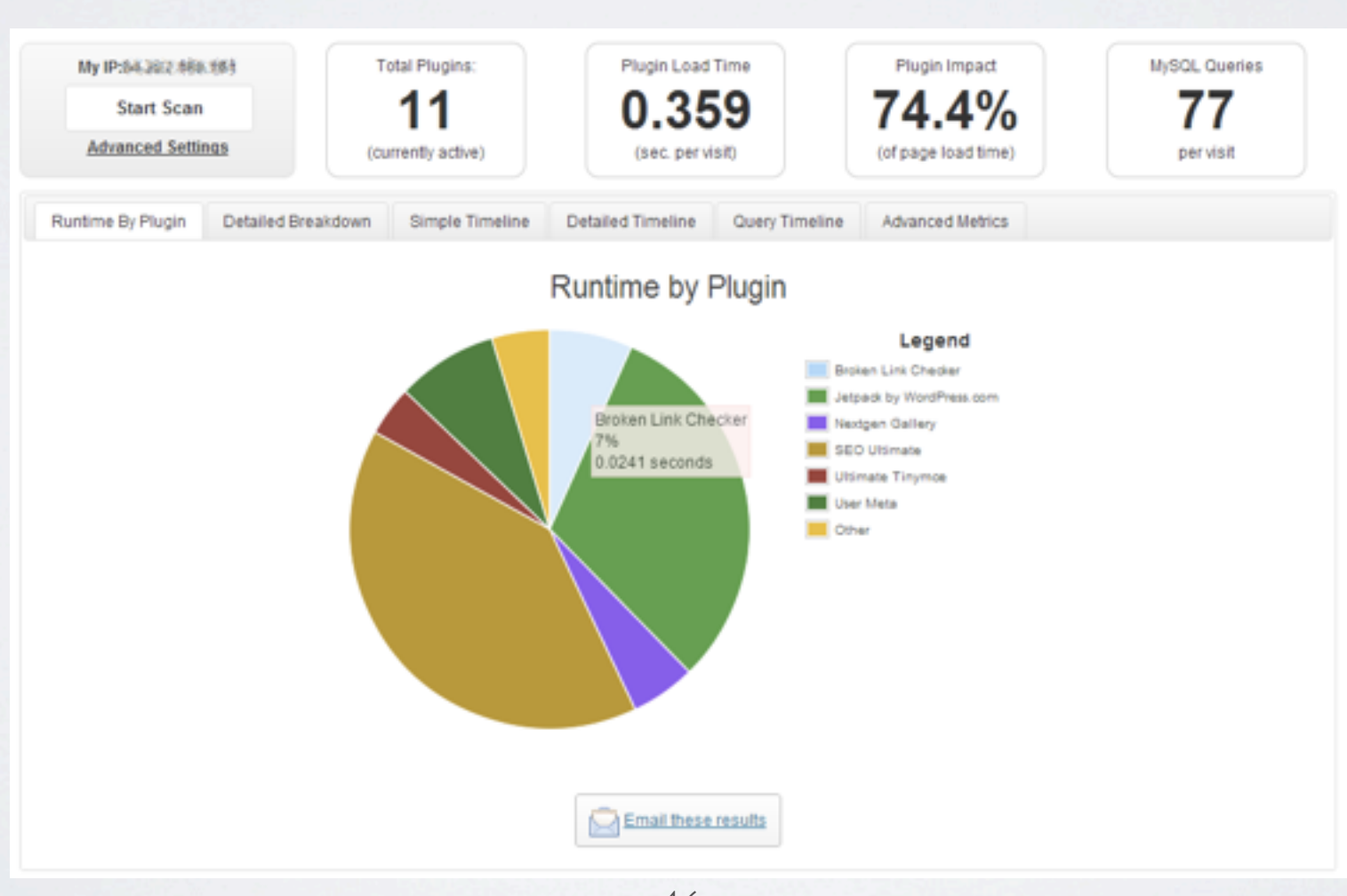

# THE END

*is almost nigh*

### GOOGLE ANALYTICS

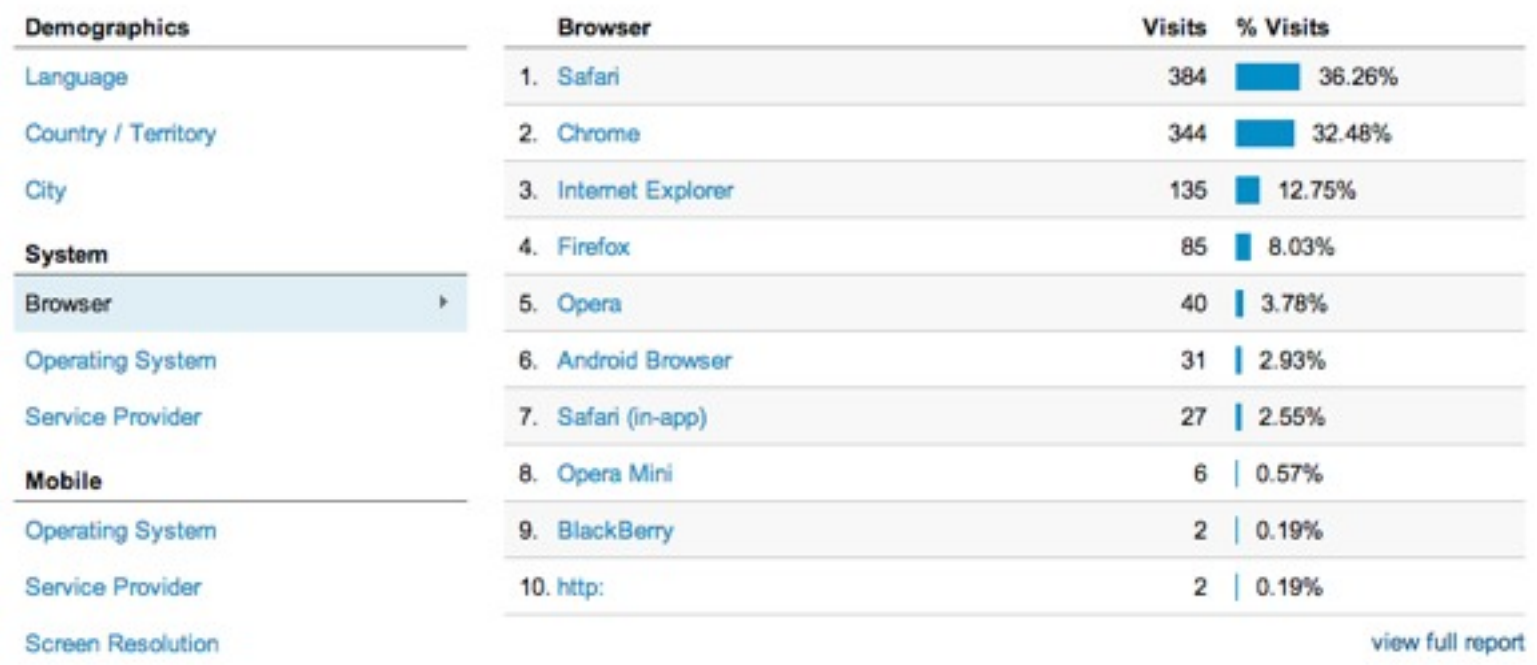

and other analytics tools are a mighty big topic... for another talk

BUT you can measure your users devices once you have traffic ©

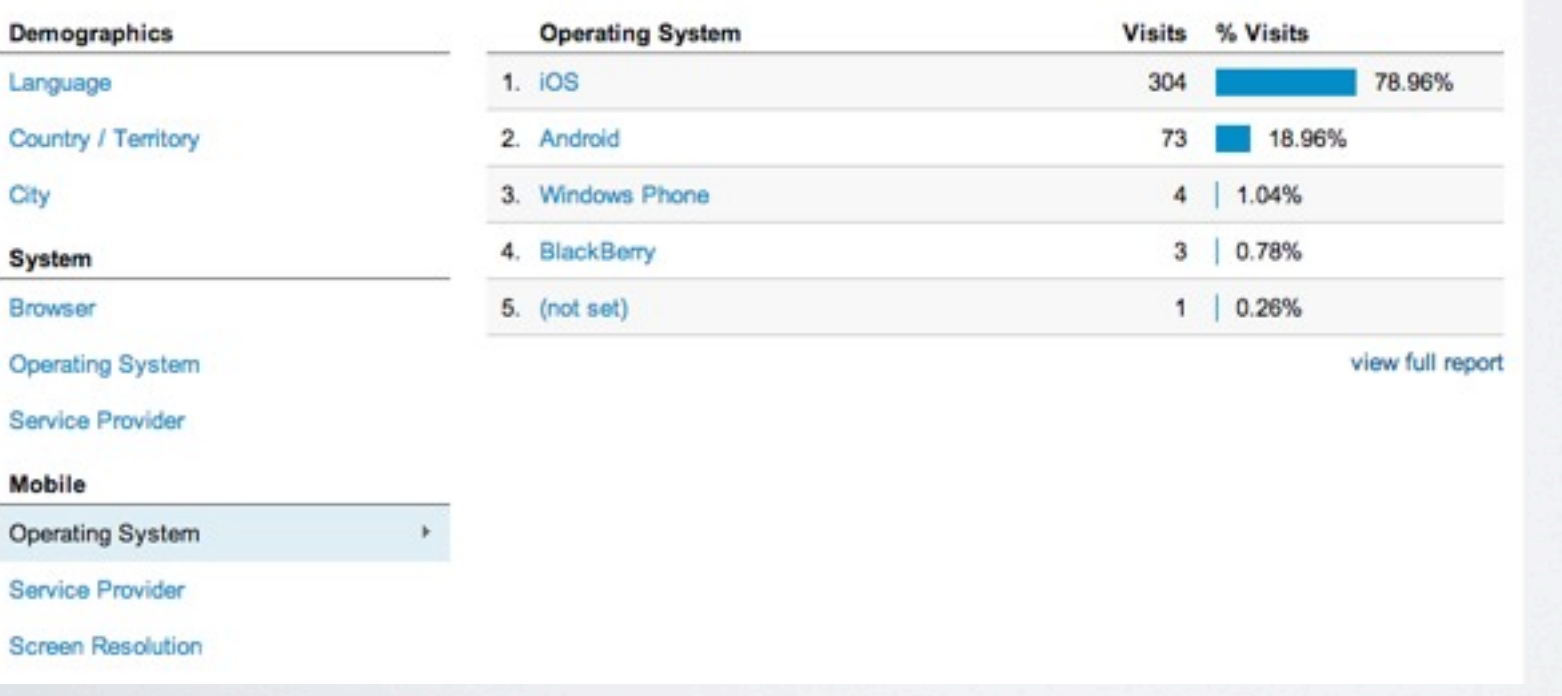

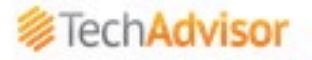

14,959 Reviews

#### Firefox smartphone hands-on review: the \$25 phone that lets you browse the web, send emails and play music

\$25

Manufacturer: Mozilla

By David Court | PC Advisor | 26 February 14

A smartphone that costs \$25 and works is a ridiculous idea, yet it is exactly what Firefox has managed to show off at MWC 2014. Here's our \$25 Firefox smartphone review.

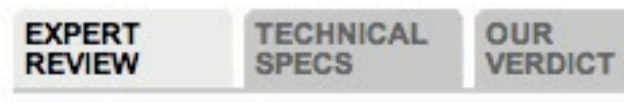

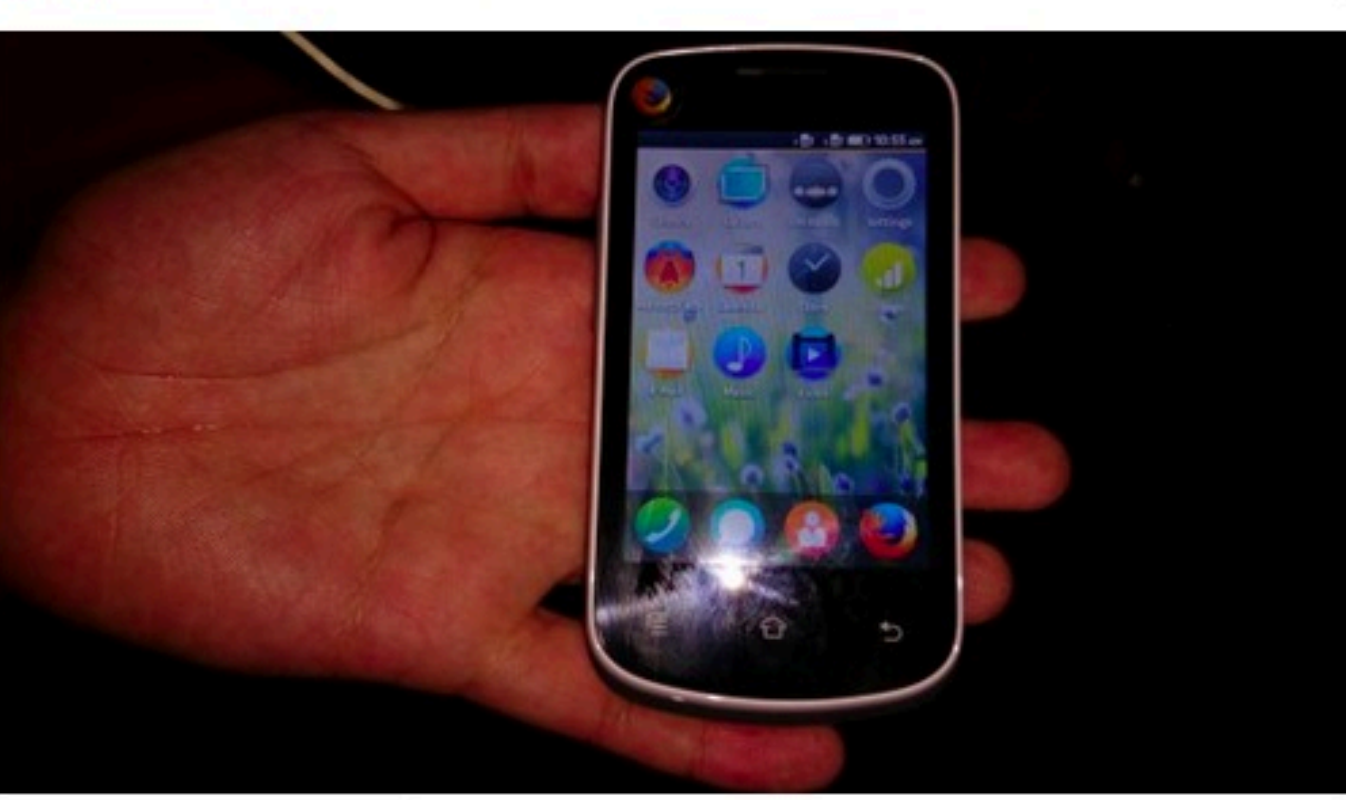

#### How Datawind, Canadian makers of 'world's lowest cost tablet,' is now aiming for a \$20 device

MICHAEL OLIVEIRA, CANADIAN PRESS | March 12, 2014 | Last Updated: Mar 12 2:50 PM ET More from Canadian Press

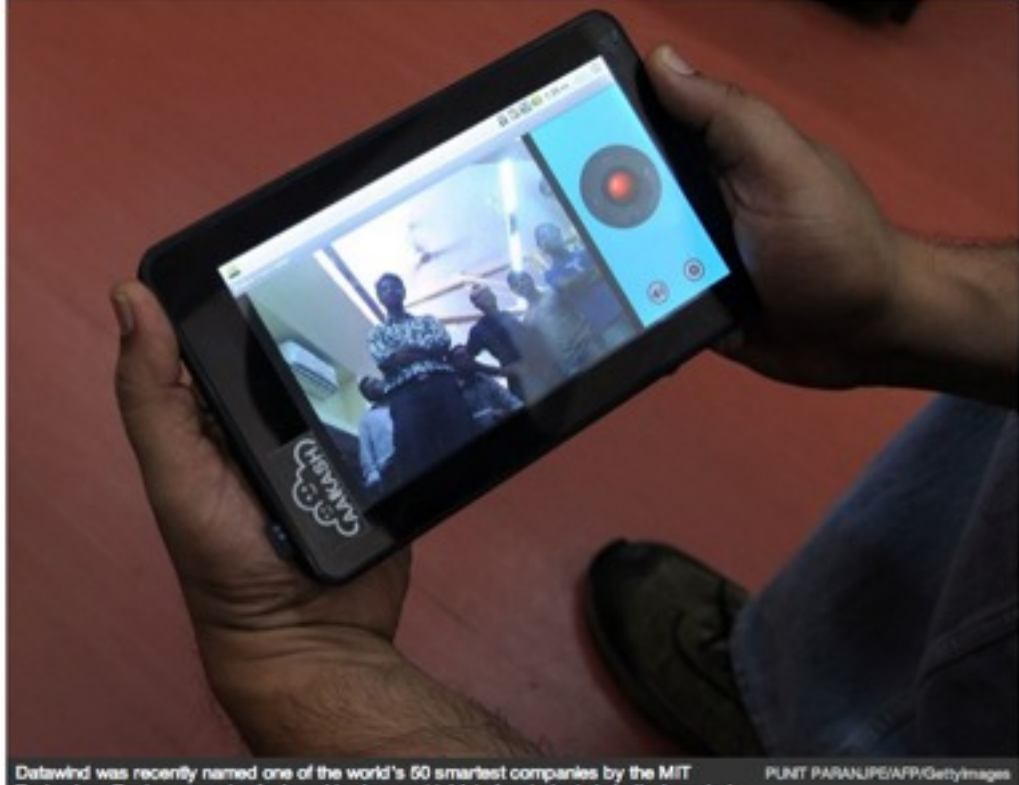

#### Aakash mark two

The UbiSlate 7Ci is the cheapest in a new line of Datawind tablets, which include the £50 3G data-enabled UbiSlate 7C+ and the £129 UbiSlate 3G7 a slightly faster tablet with a higher resolution screen and 3G mobile data.

The UbiSlate tablet was originally produced by London-based Datawind for the Indian government as the Aakash (or "sky" in Hindi) series of tablets as part of India's effort to put ultra-low cost tablets in universities and colleges.

The Aakash was initially announced as a development by Indian scientists for a tablet computer that could be manufactured for just \$35 in 2010. Datawind later won the tender to build the tablets from the Indian government in 2011, before shipping them to Indian students in 2012 and following up with the Aakash 2 tablet on which the UbiSlate 7Ci is based.

"The development of the tablet stemmed from the realisation that lack of internet adoption in many parts of the world was primarily due to lack of affordability," said Singh Tuli. "We're bridging the gap by offering costeffective, high-specification devices and internet access that offers excellent value to all."

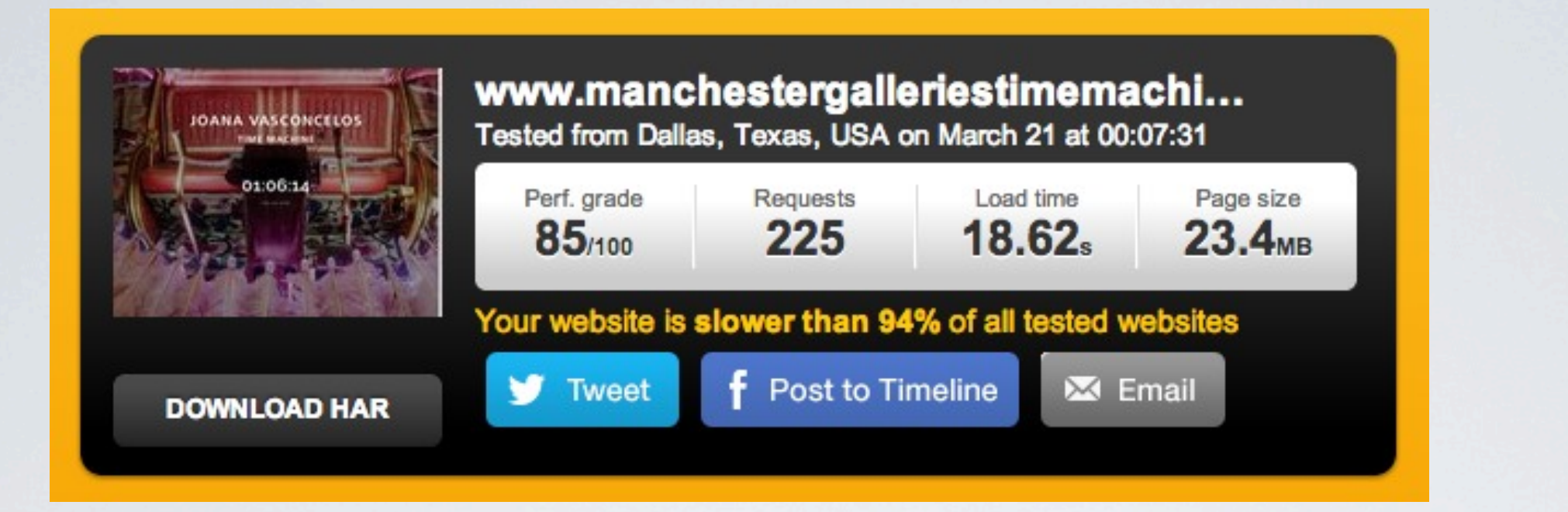

### Dallas

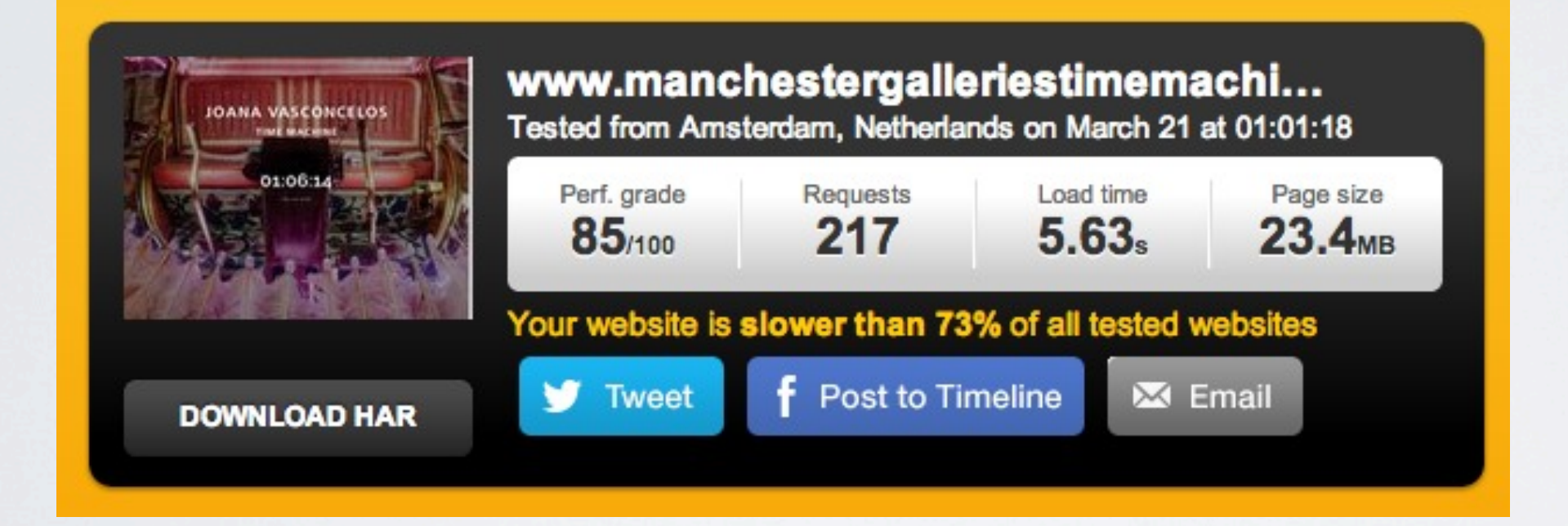

### Amsterdam

### The grade seems high, but the load time ? the page size ?

### Thankyou.